# Menü-Icon: Unterschied zwischen den Versionen

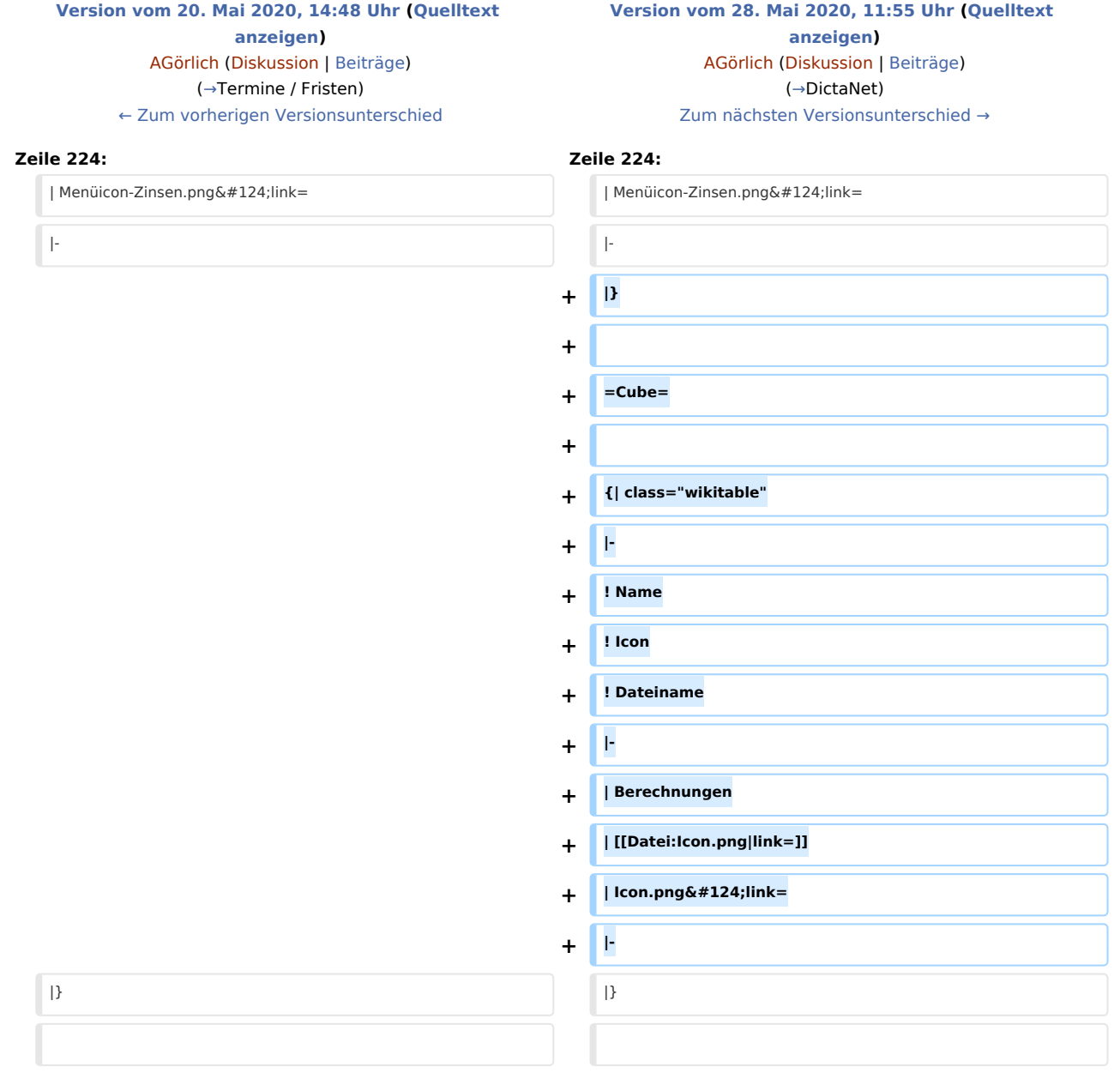

### Version vom 28. Mai 2020, 11:55 Uhr

#### [Hauptseite](https://onlinehilfen.ra-micro.de/index.php/Hauptseite) > [Vorlagen](https://onlinehilfen.ra-micro.de/index.php/Vorlagen) > [Zentrale Icons](https://onlinehilfen.ra-micro.de/index.php/Zentrale_Icons) > [Menü-Icon](https://onlinehilfen.ra-micro.de) **DIESE SEITE WIRD NUR VOM ADMIN BEARBEITET!**

#### **Inhaltsverzeichnis**

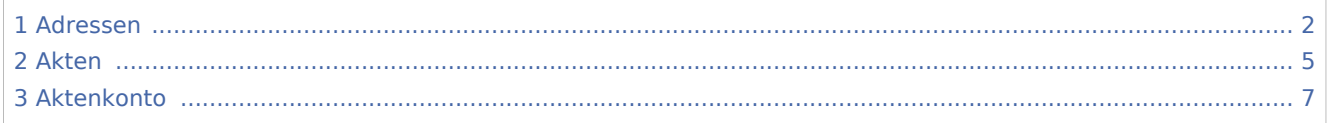

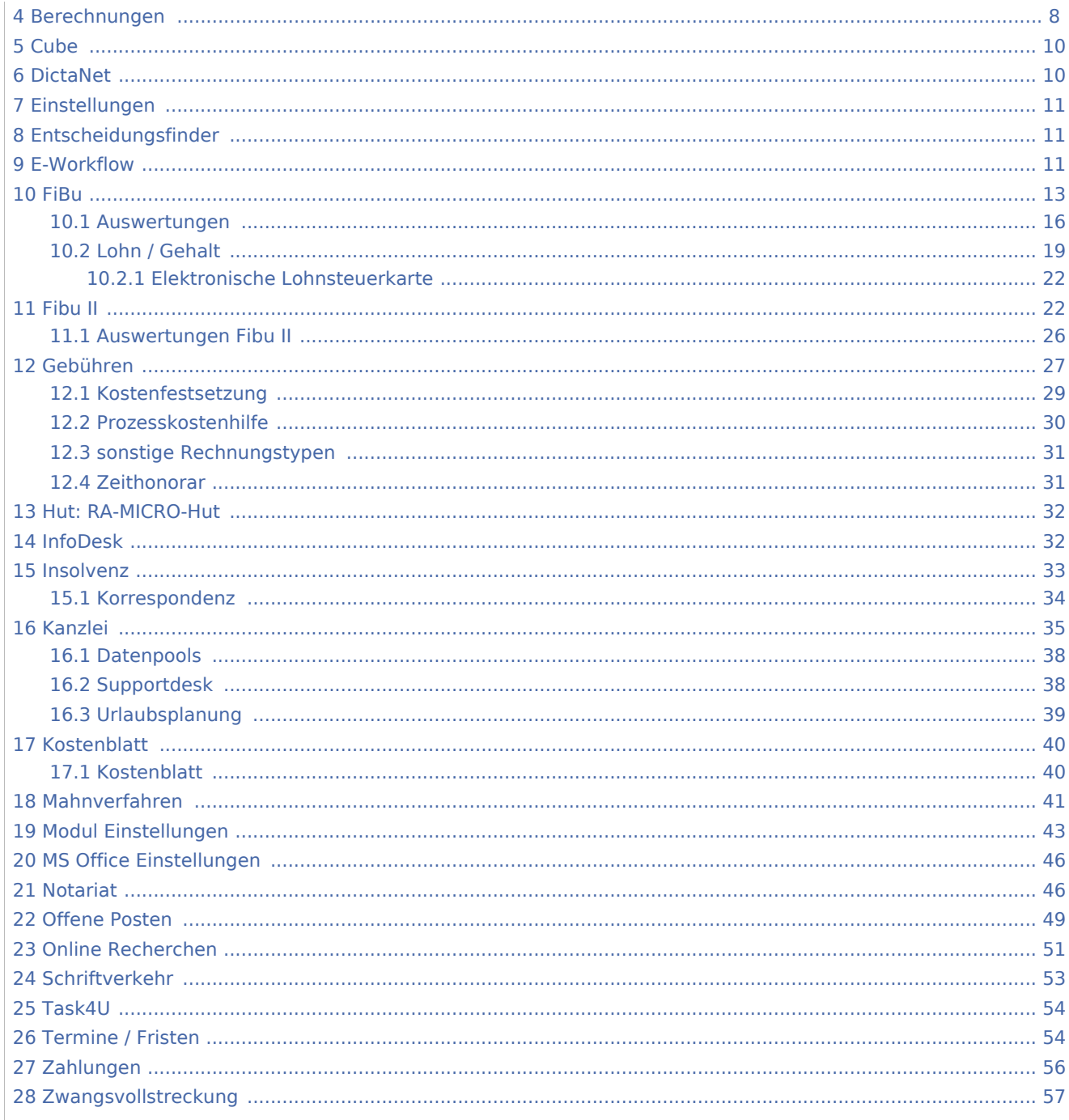

# <span id="page-1-0"></span>Adressen

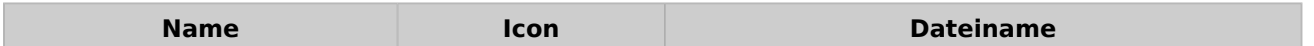

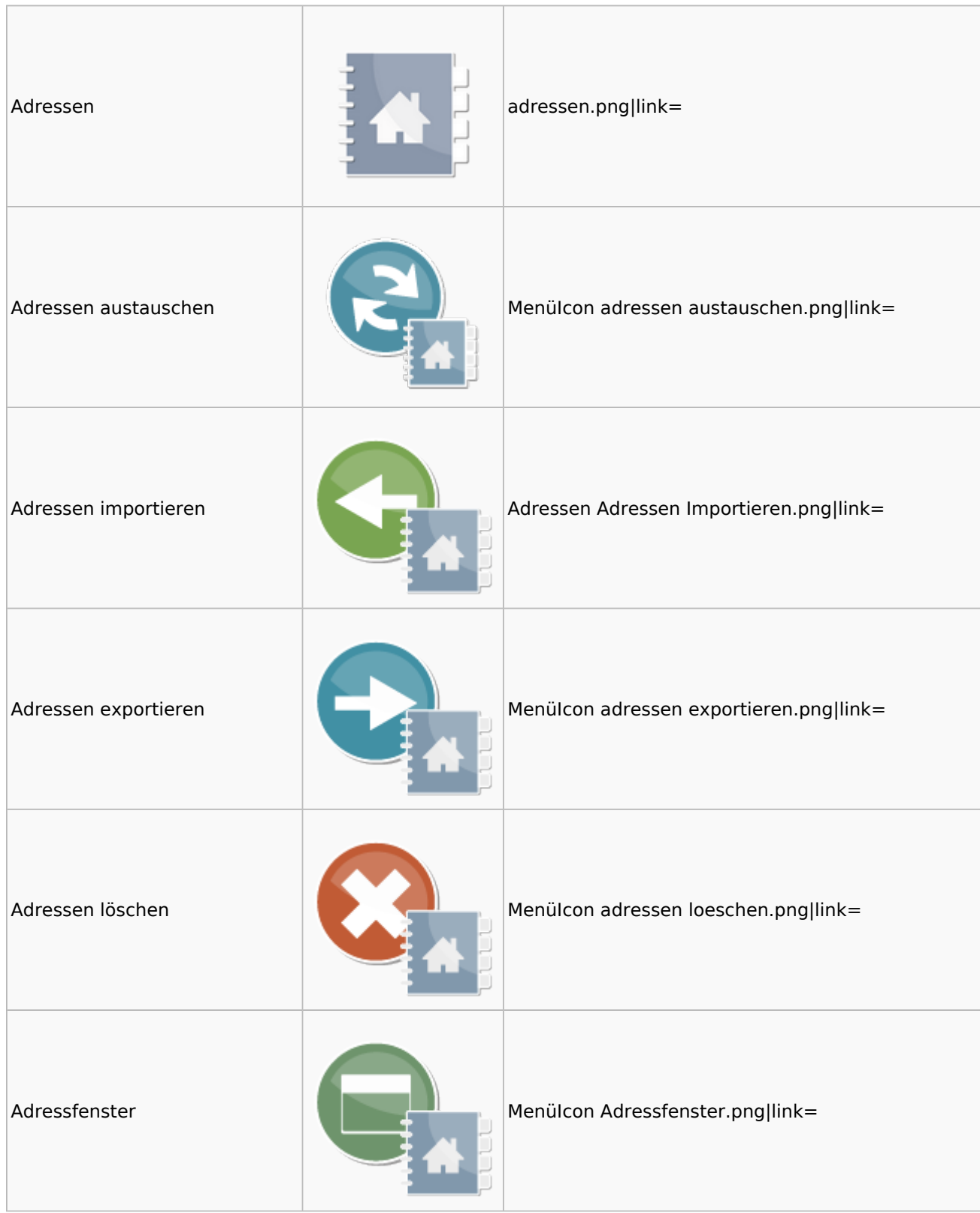

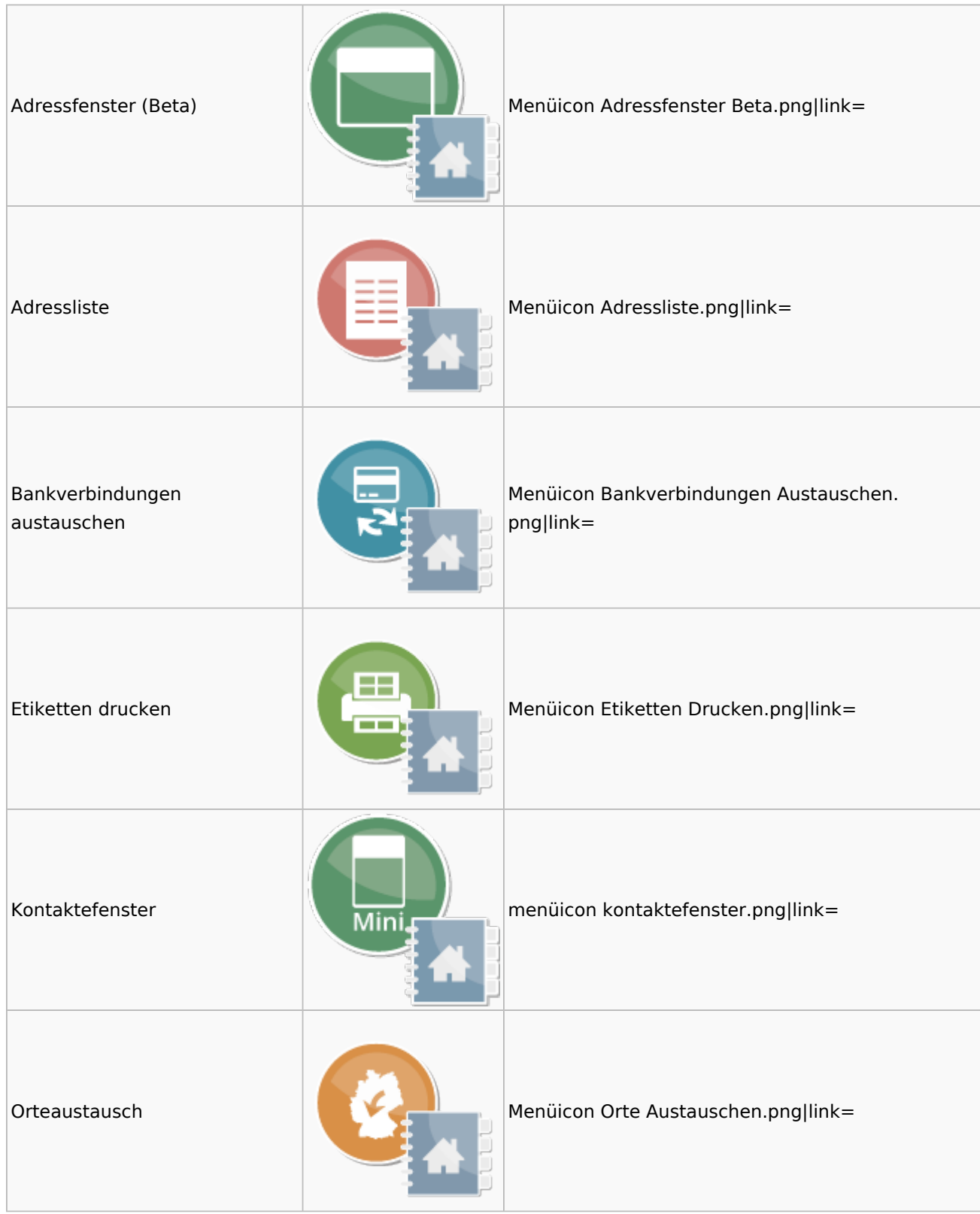

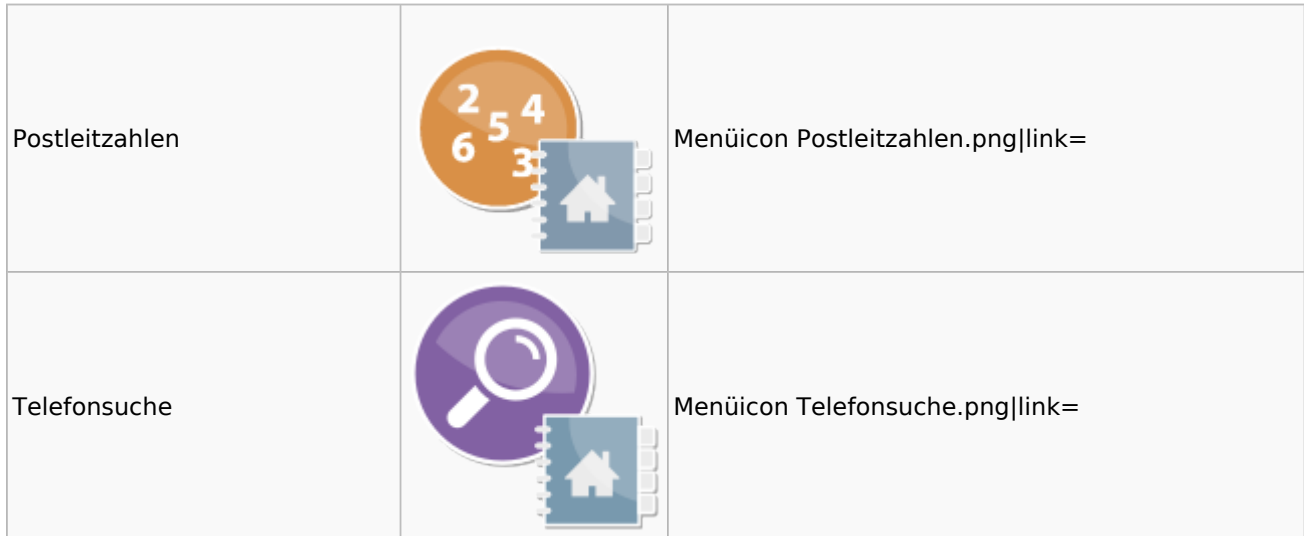

### <span id="page-4-0"></span>Akten

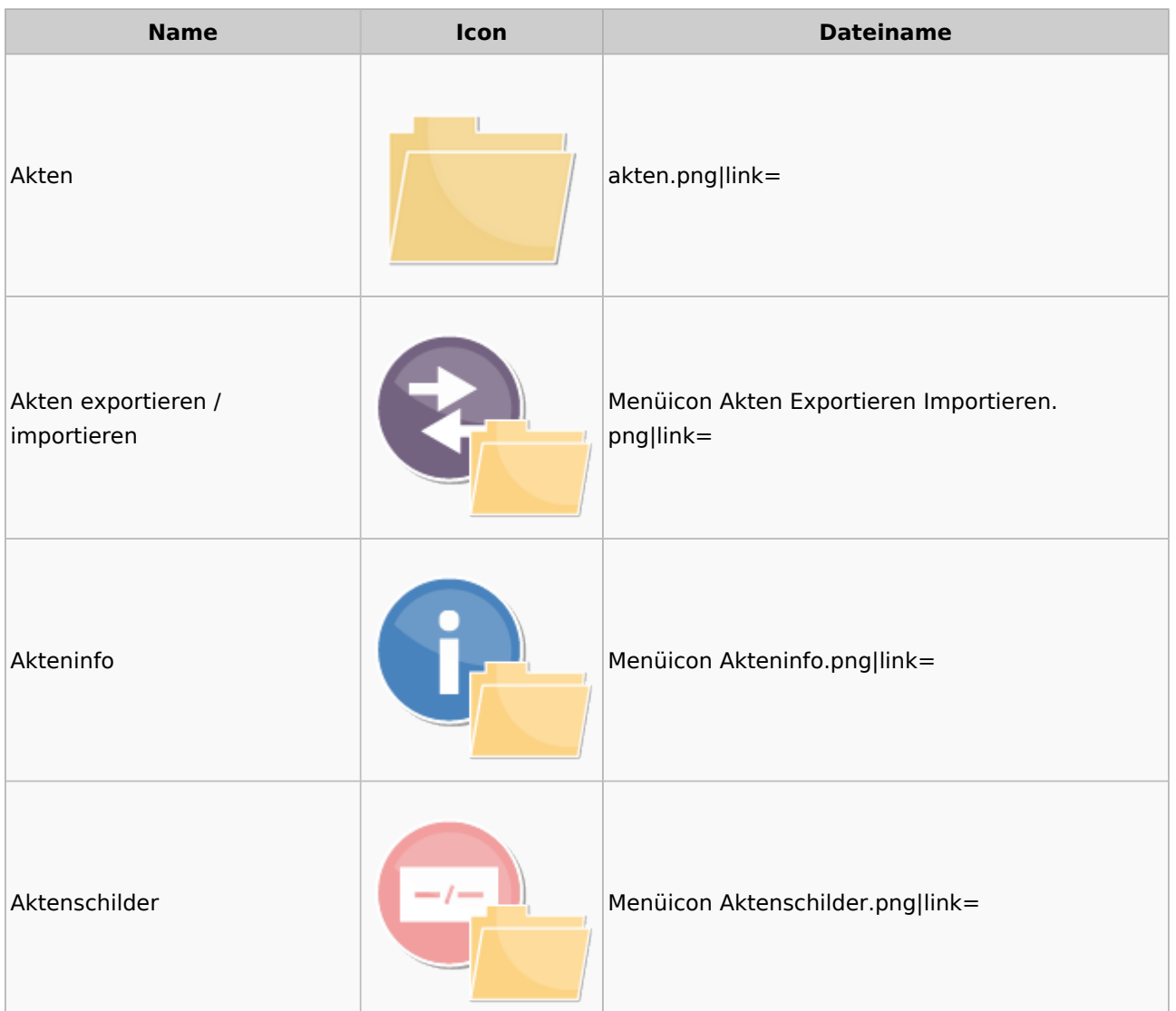

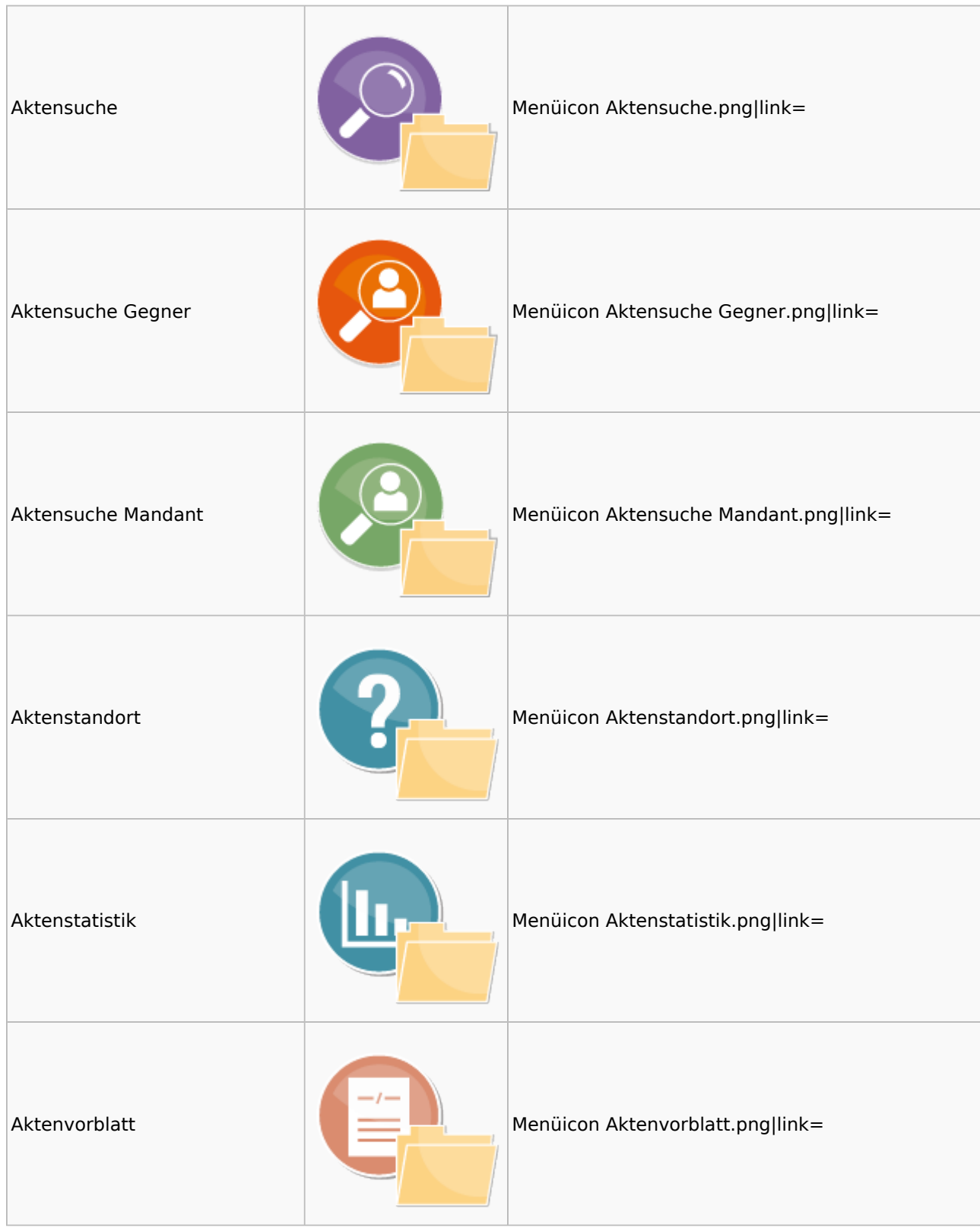

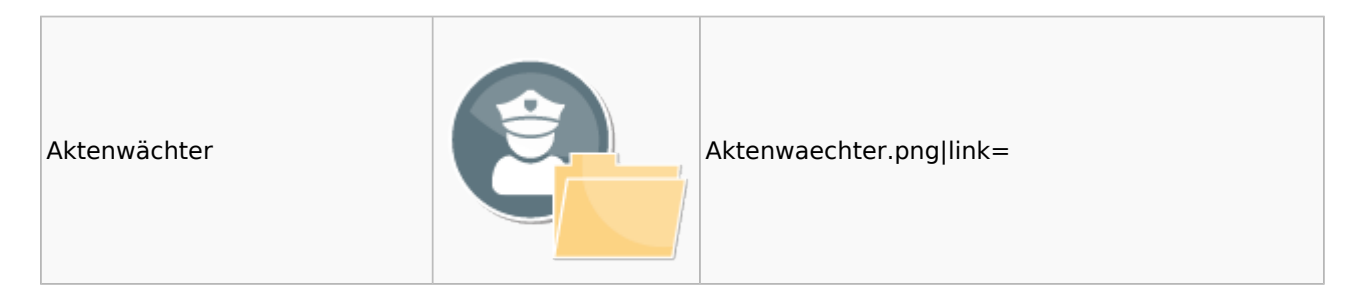

# <span id="page-6-0"></span>Aktenkonto

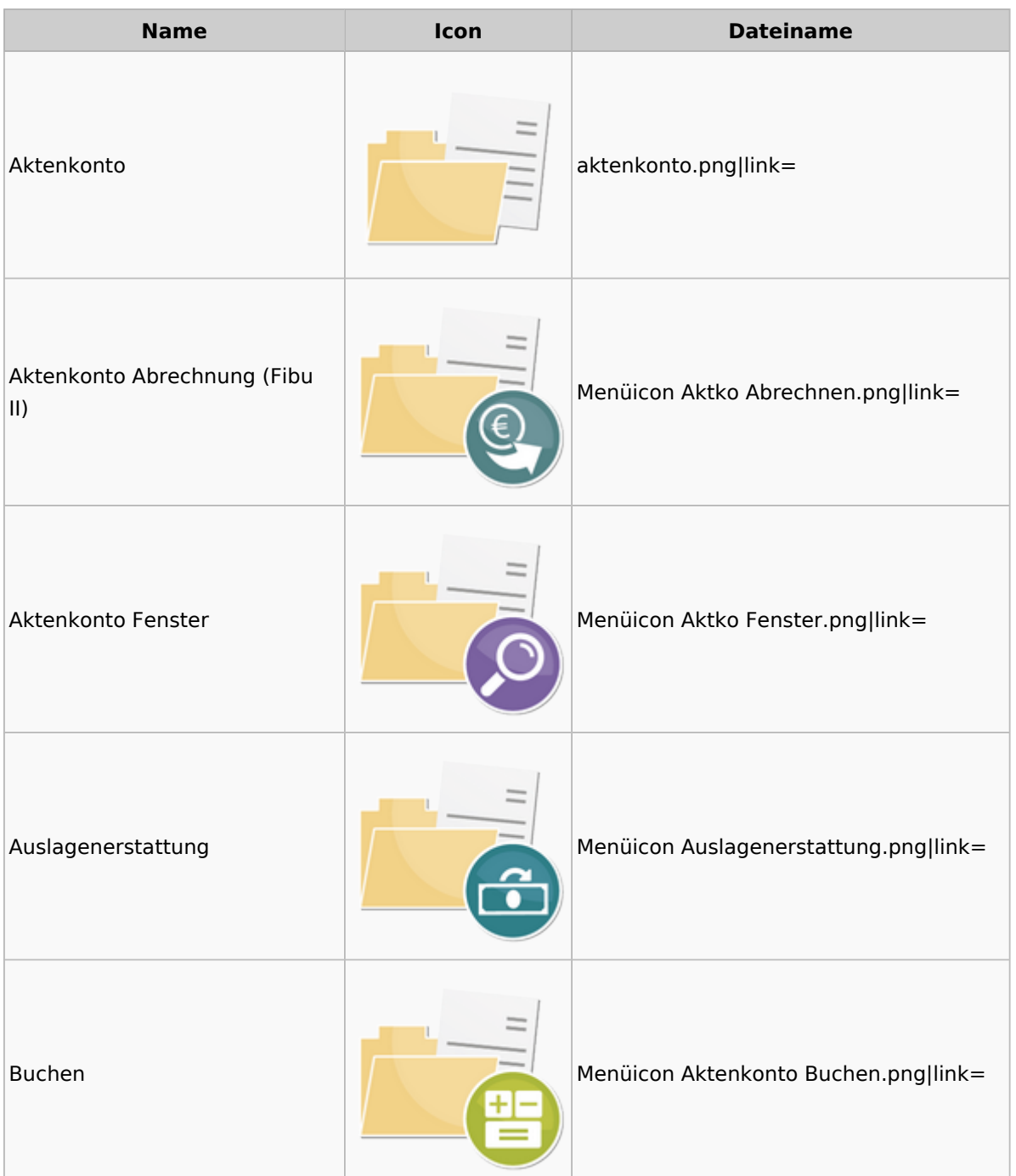

### Menü-Icon: Unterschied zwischen den Versionen

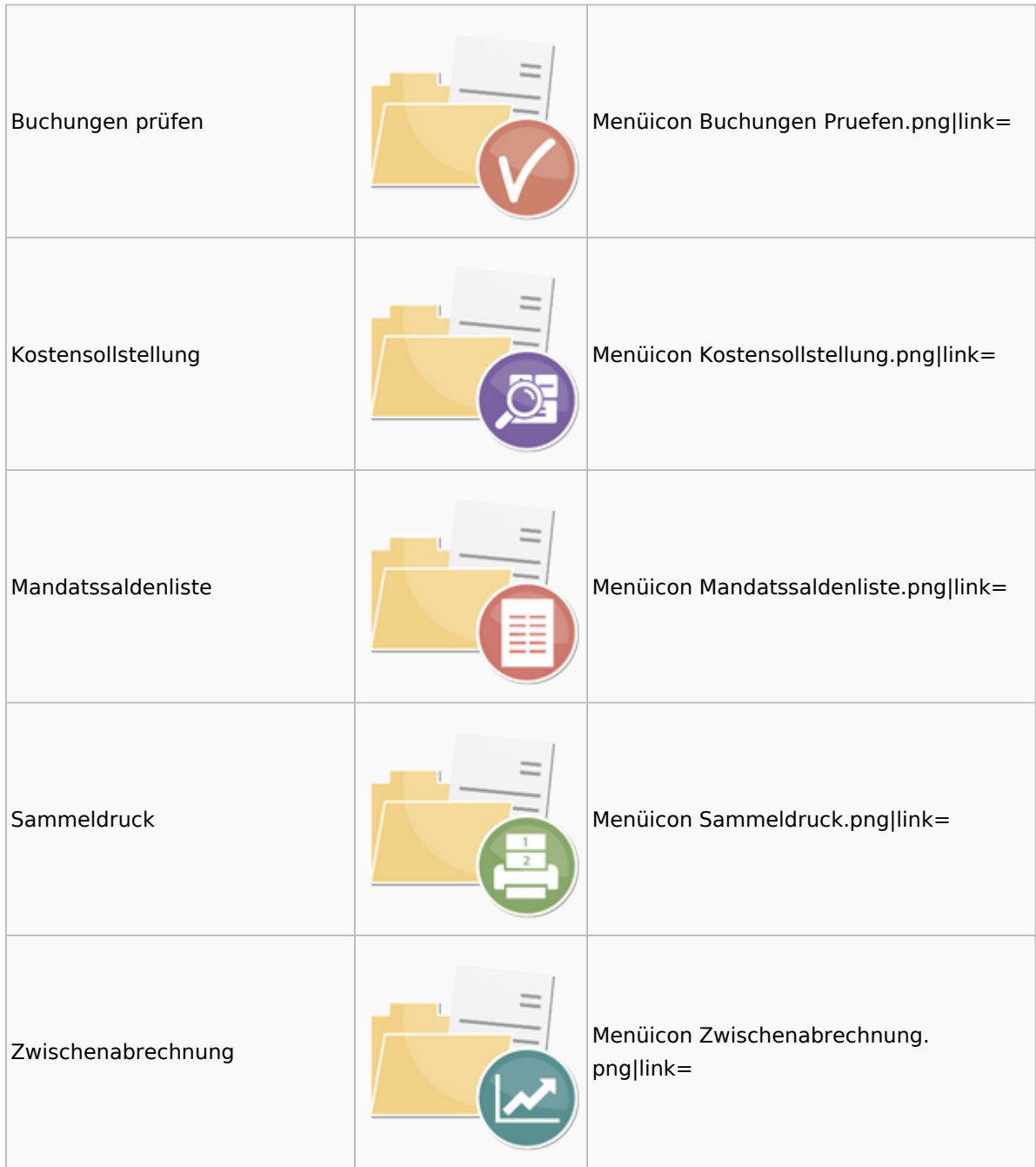

# <span id="page-7-0"></span>Berechnungen

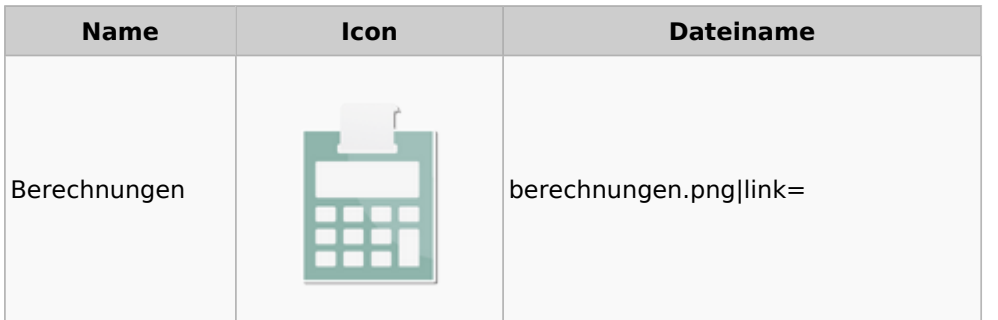

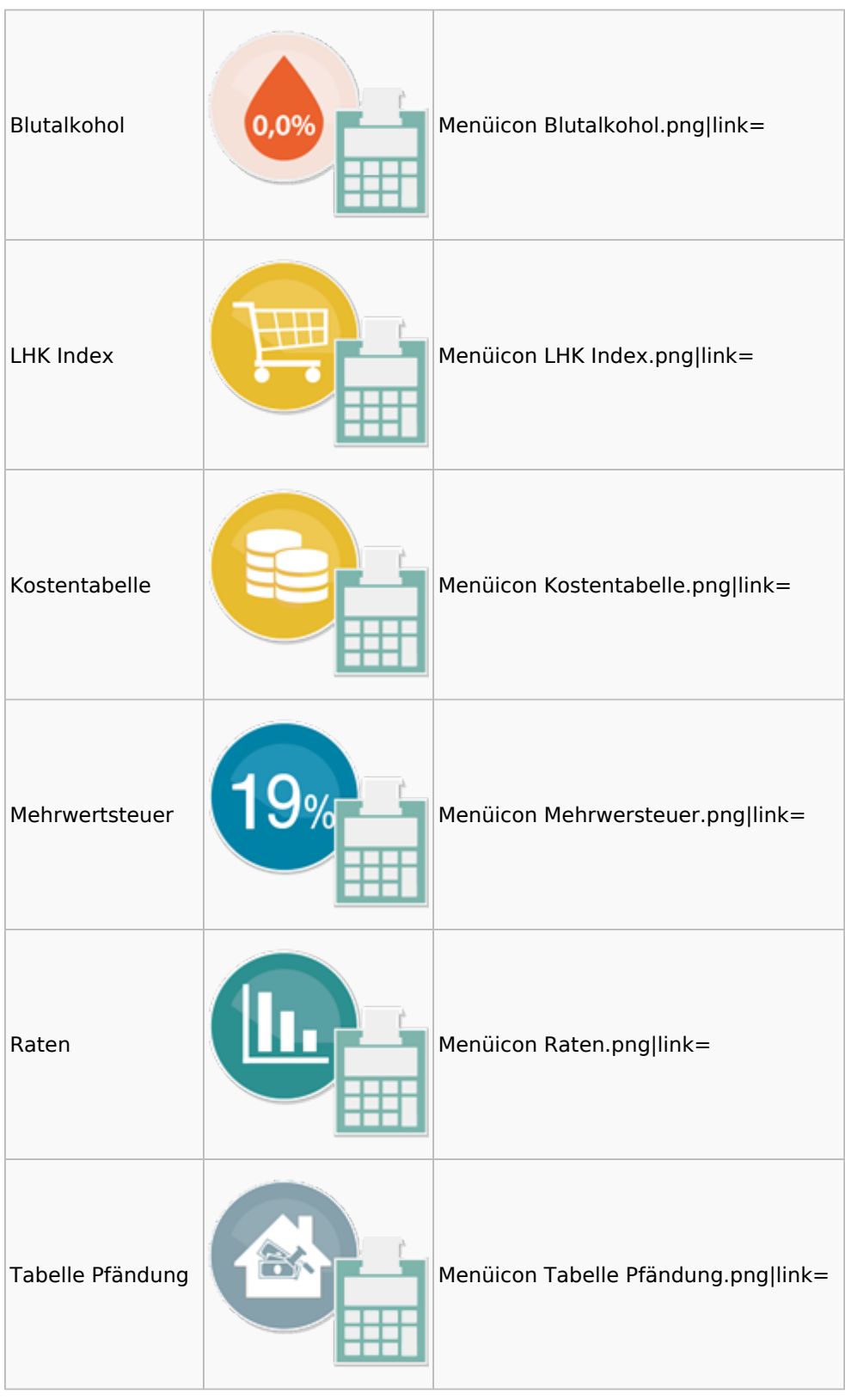

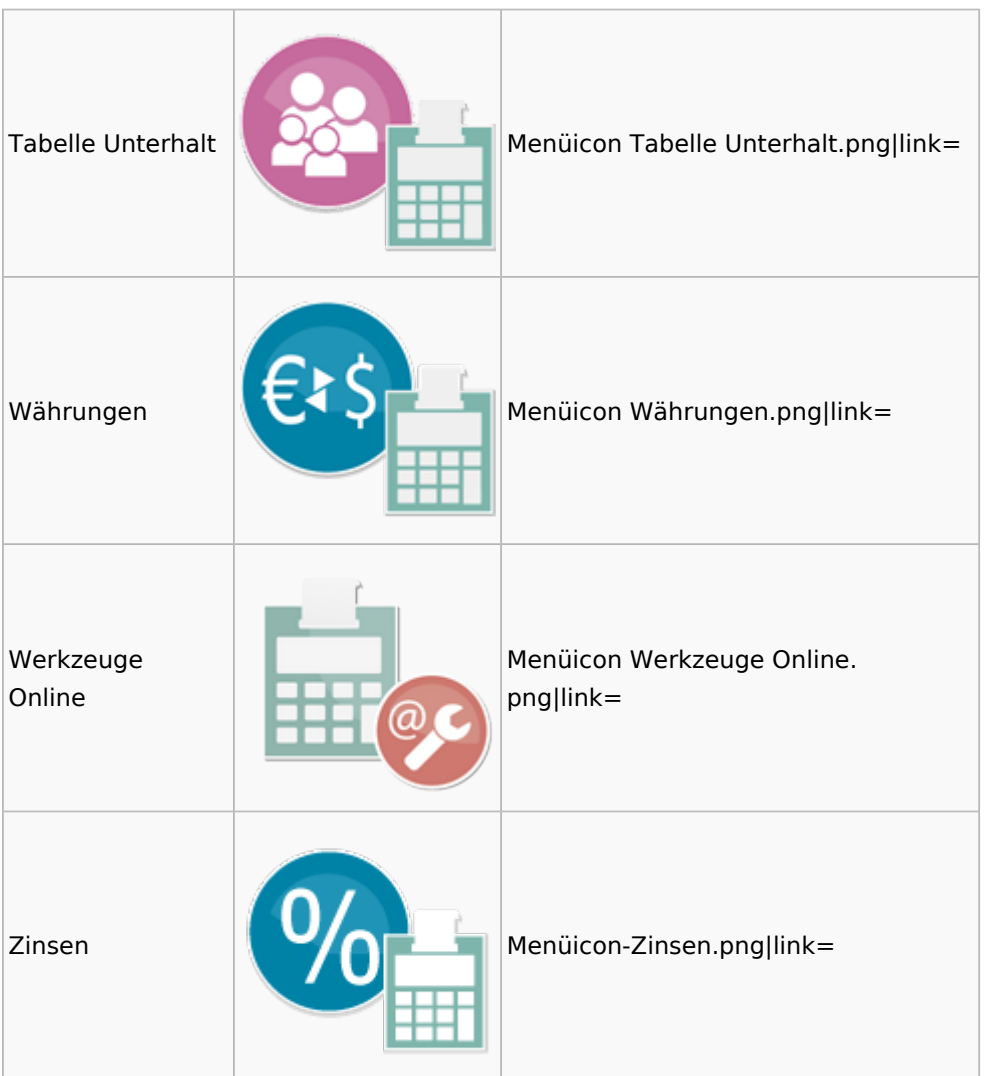

# <span id="page-9-1"></span>Cube

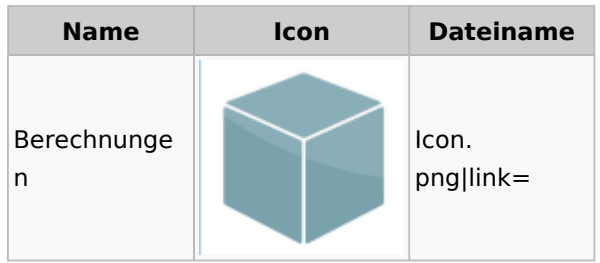

# <span id="page-9-0"></span>DictaNet

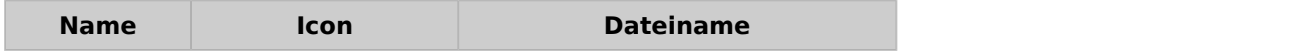

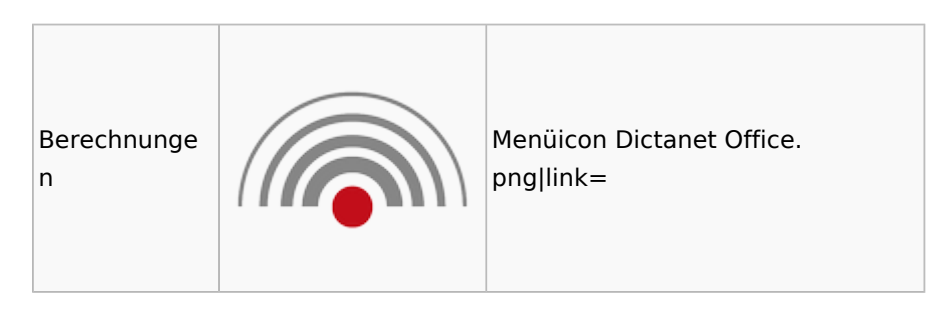

# Einstellungen

<span id="page-10-0"></span>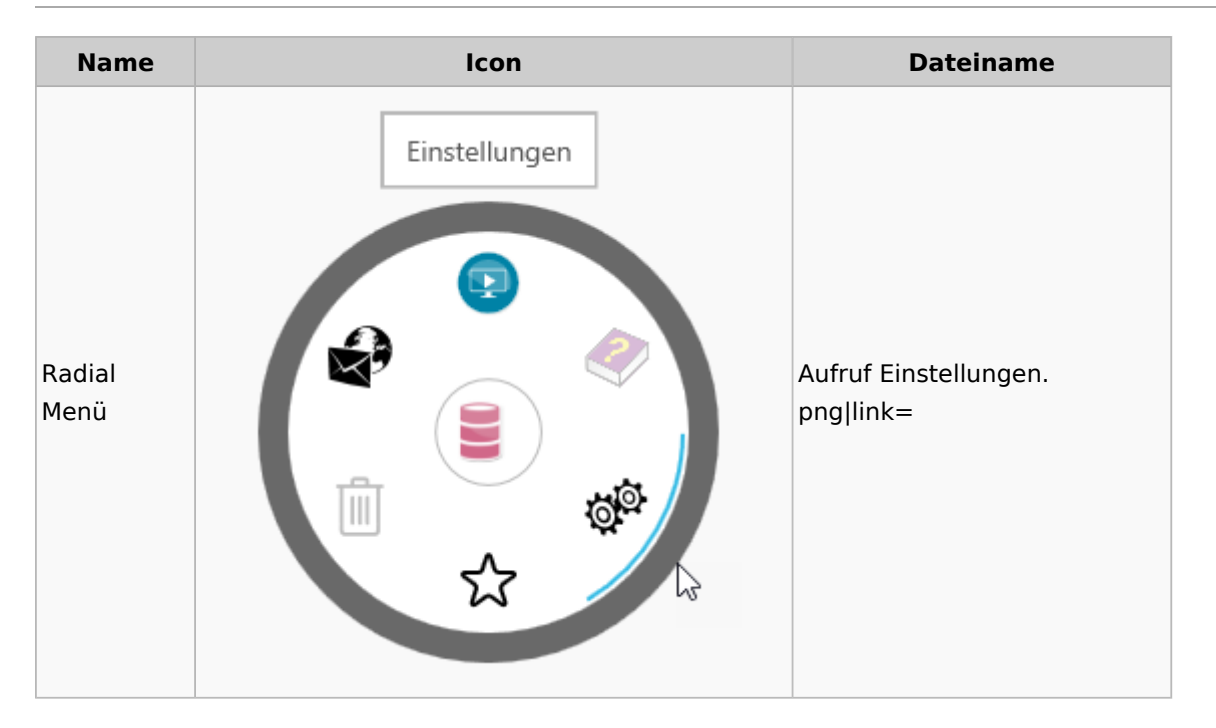

# Entscheidungsfinder

<span id="page-10-1"></span>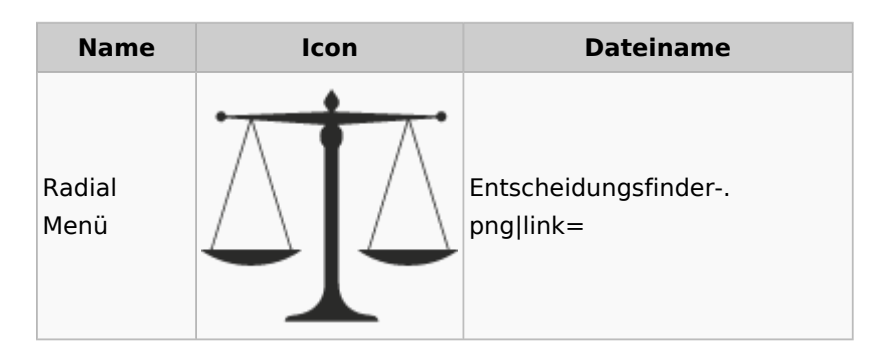

### <span id="page-10-2"></span>E-Workflow

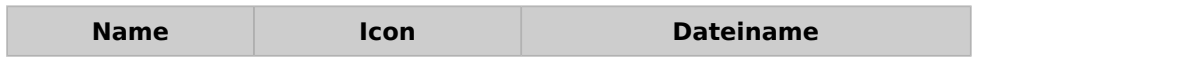

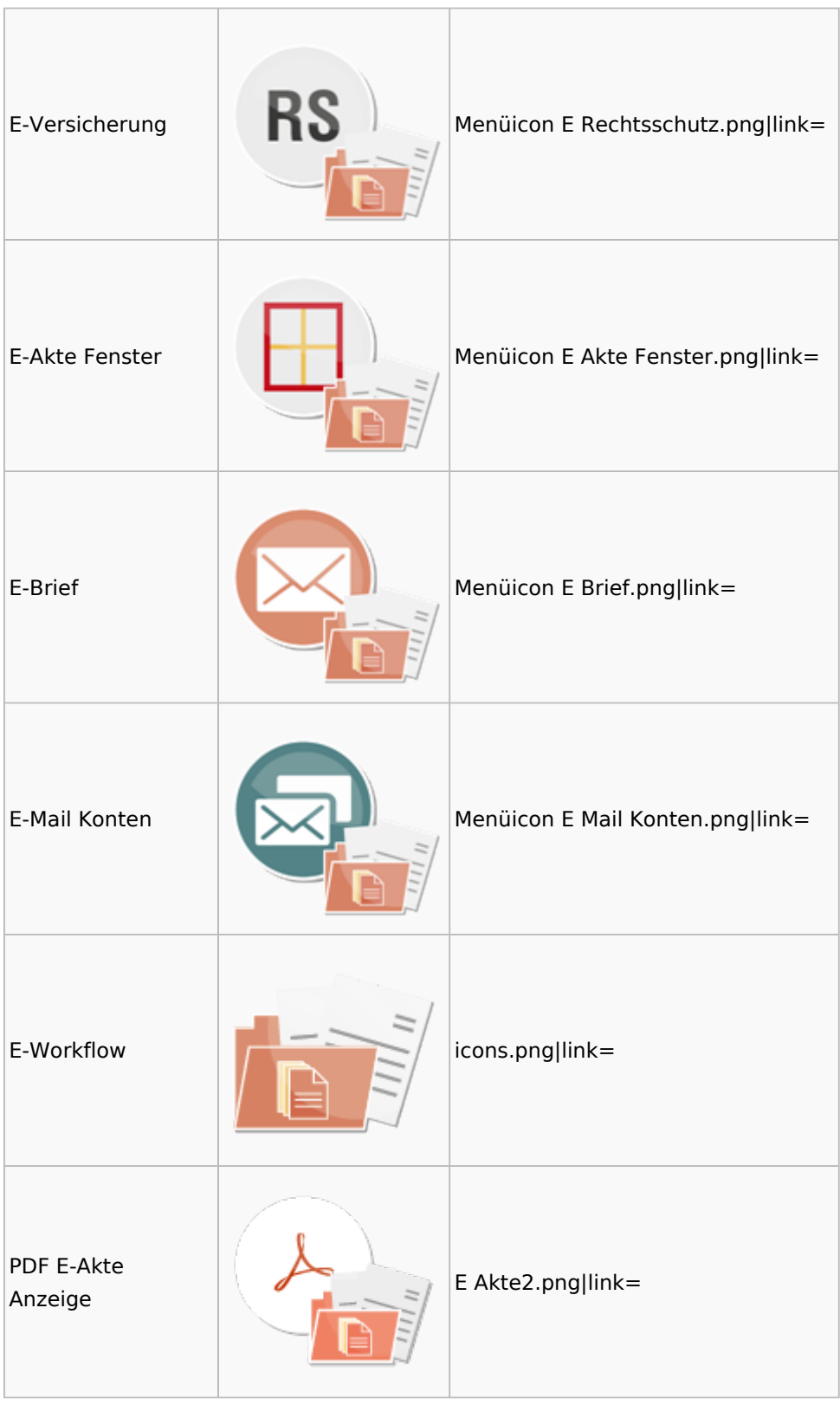

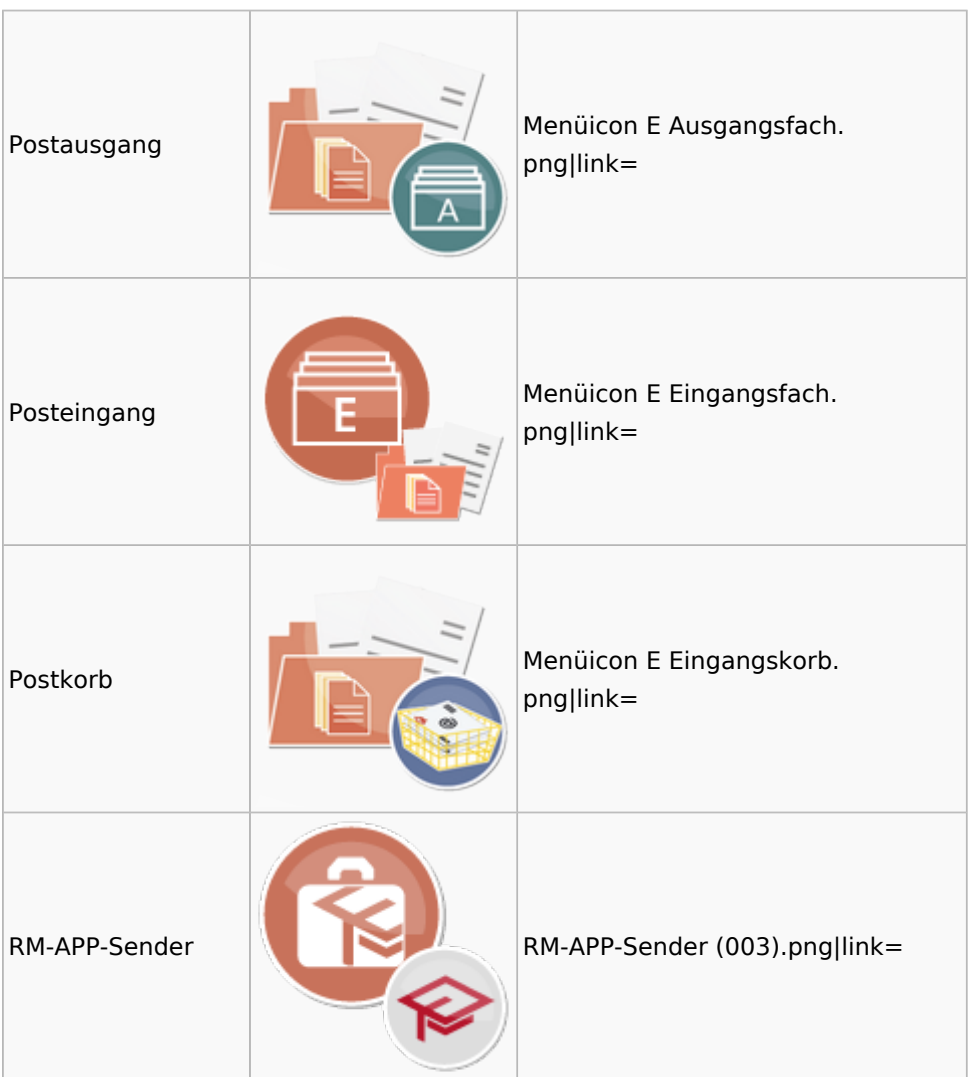

# <span id="page-12-0"></span>FiBu

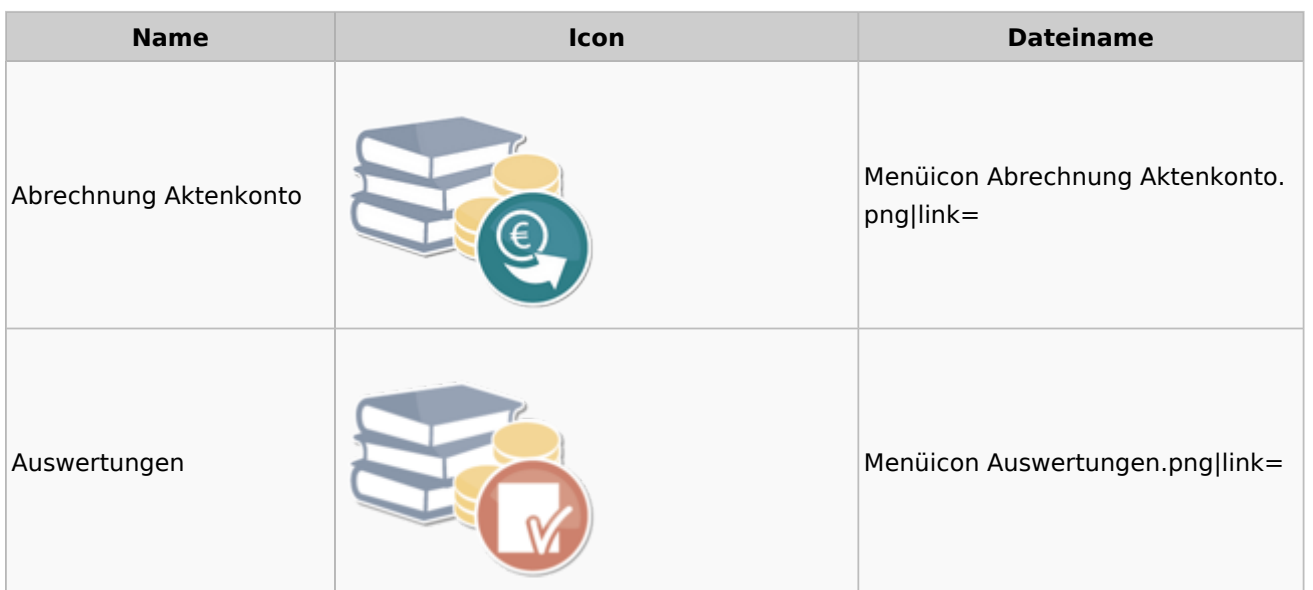

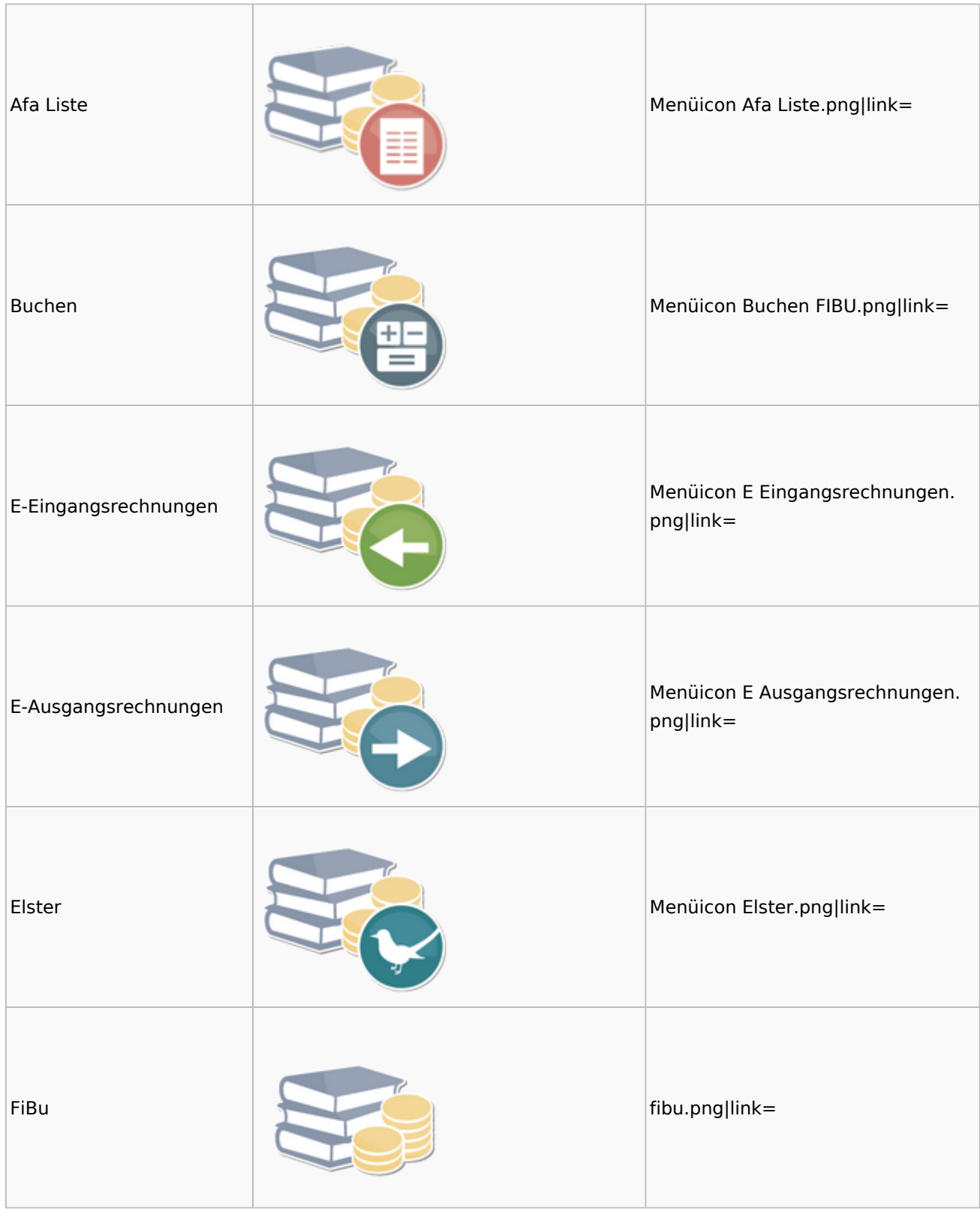

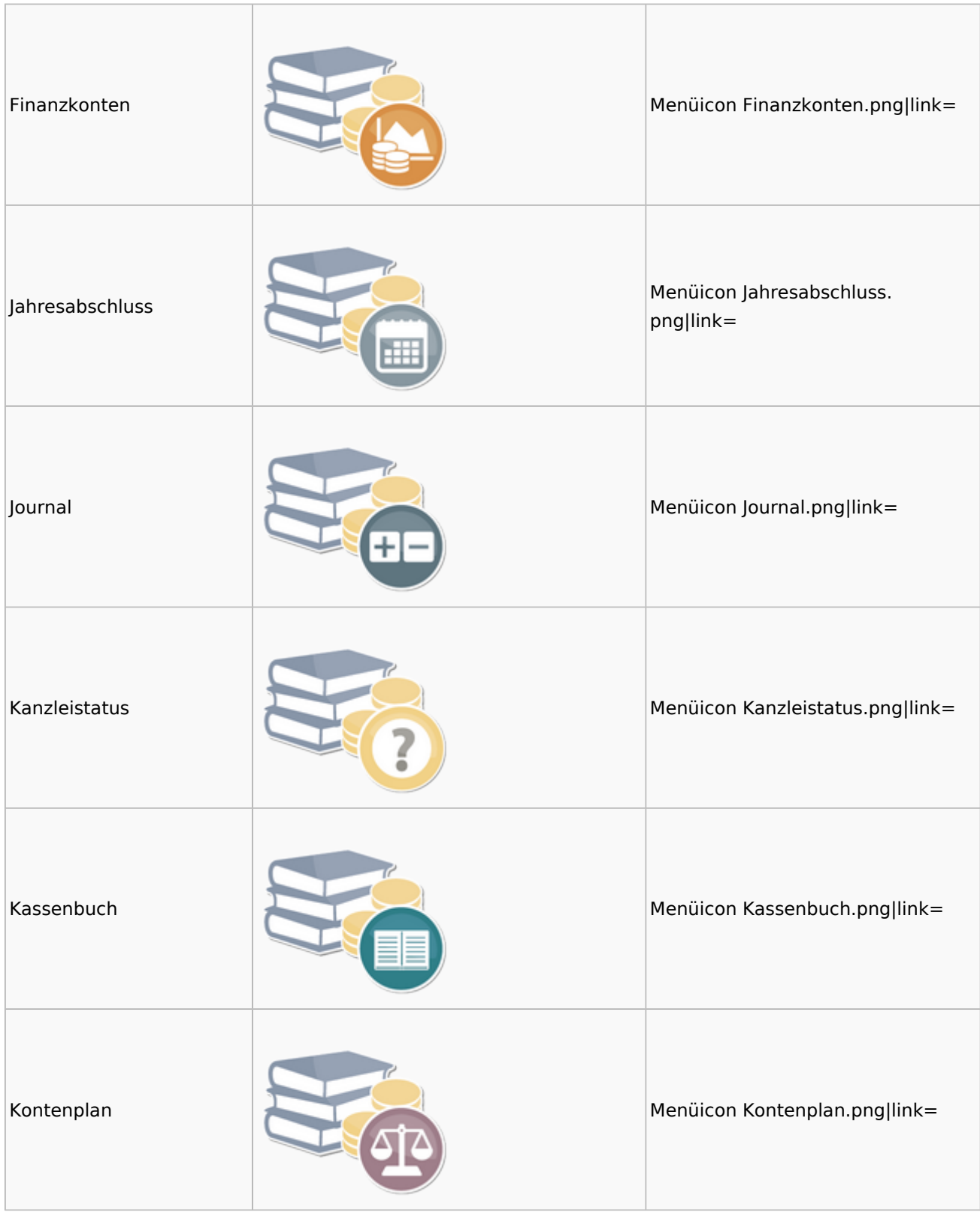

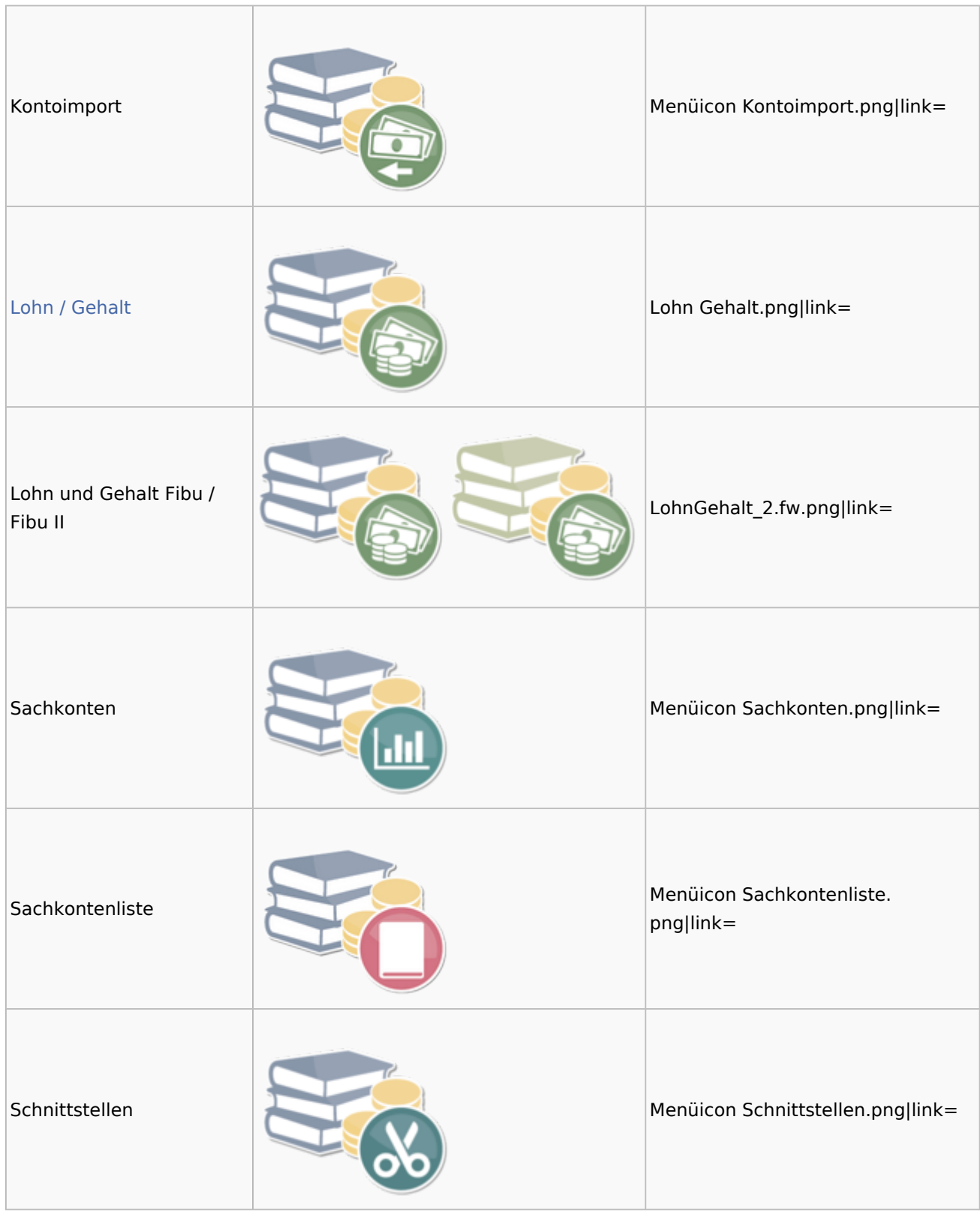

### <span id="page-15-0"></span>Auswertungen

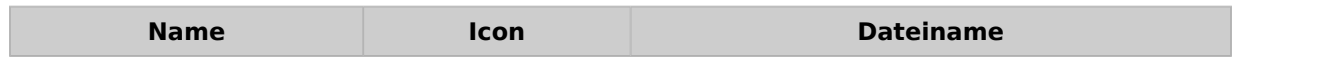

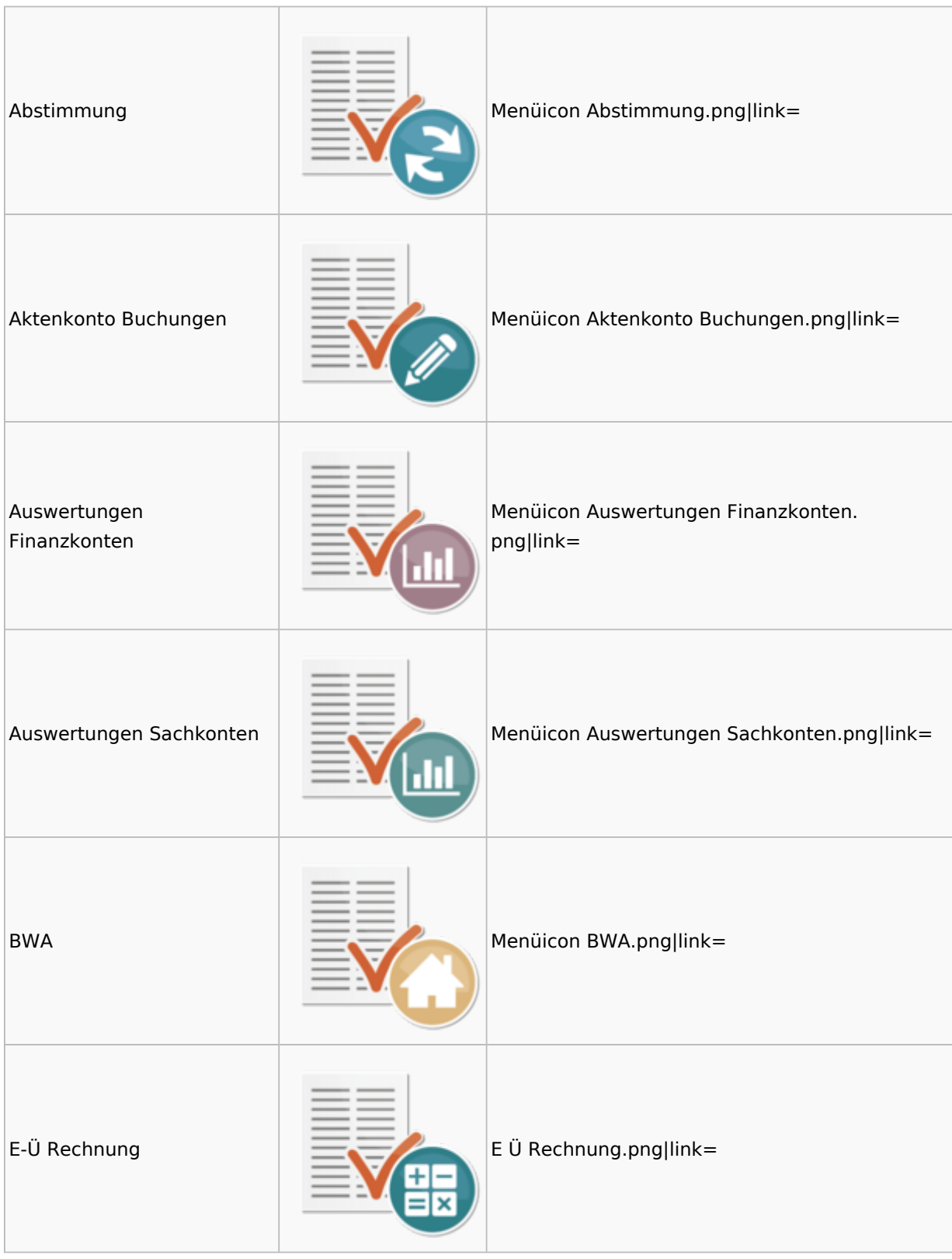

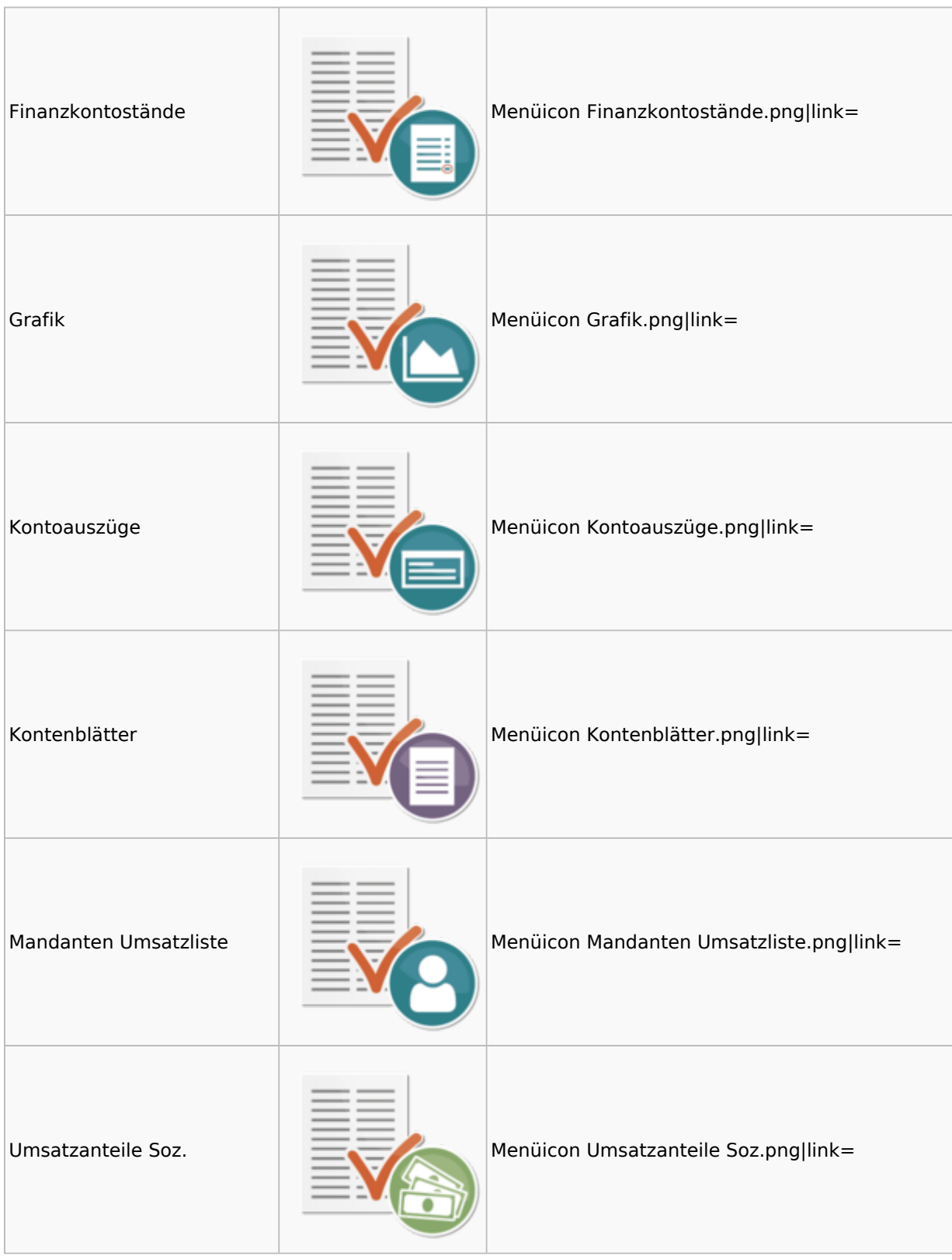

## <span id="page-18-0"></span>Lohn / Gehalt

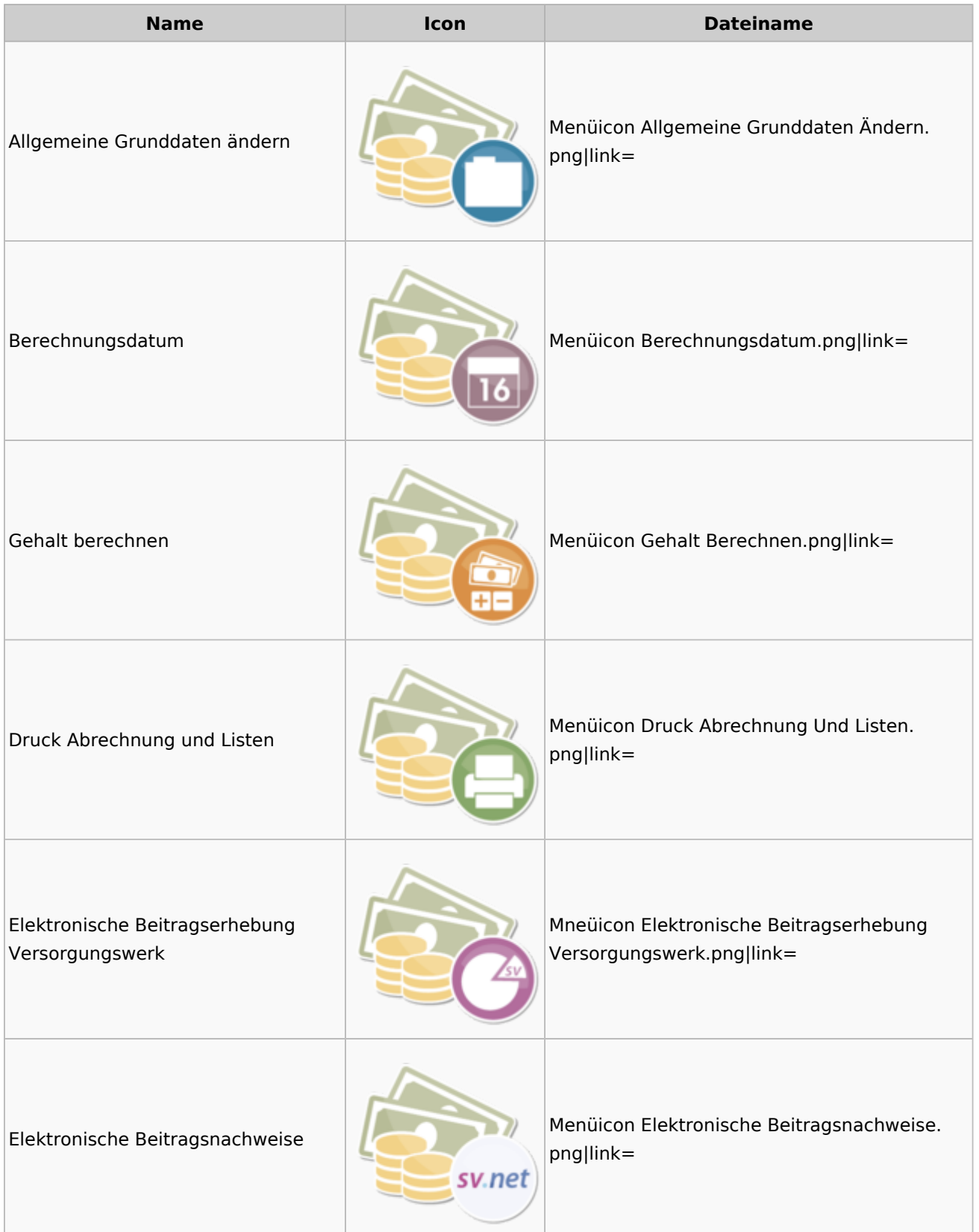

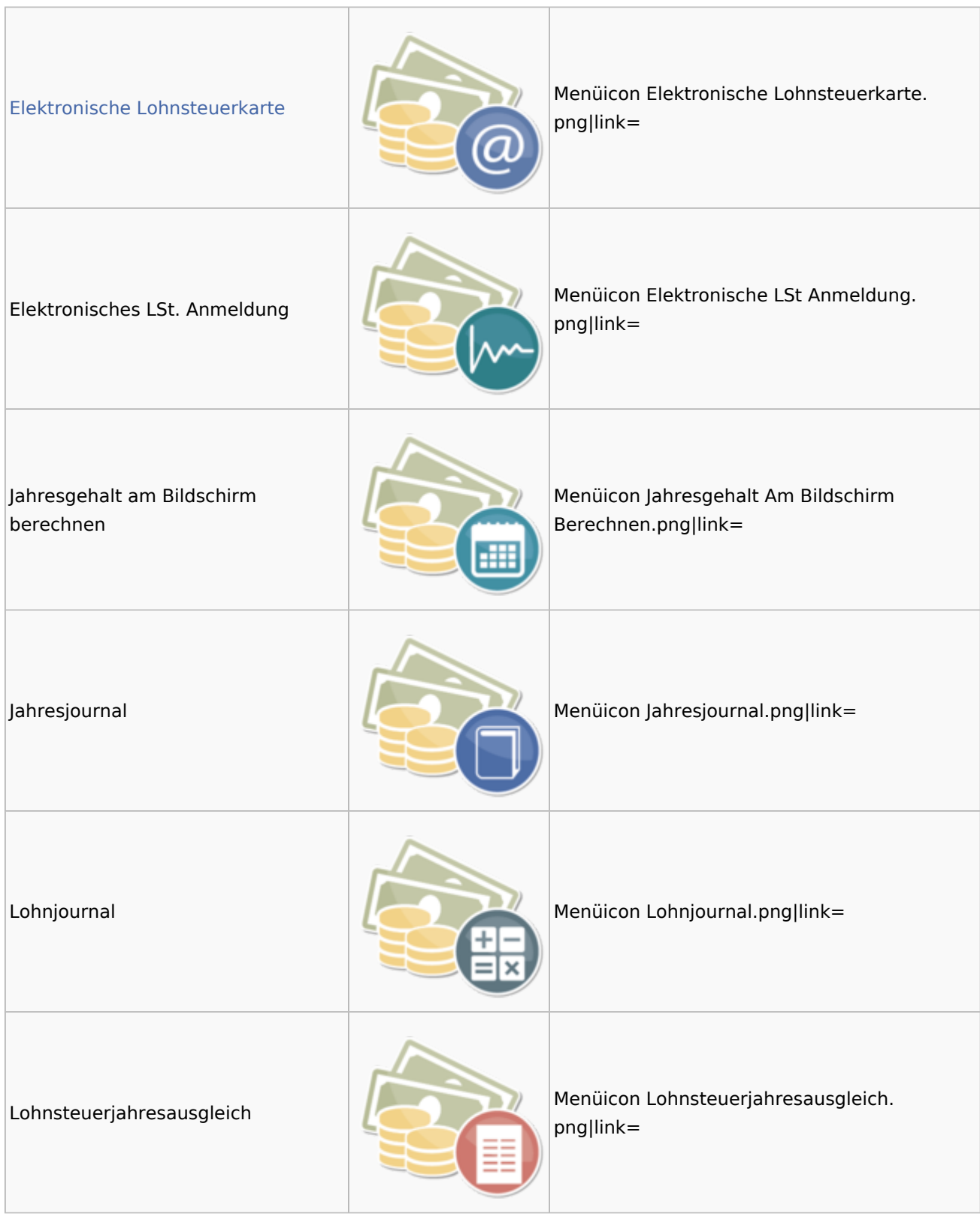

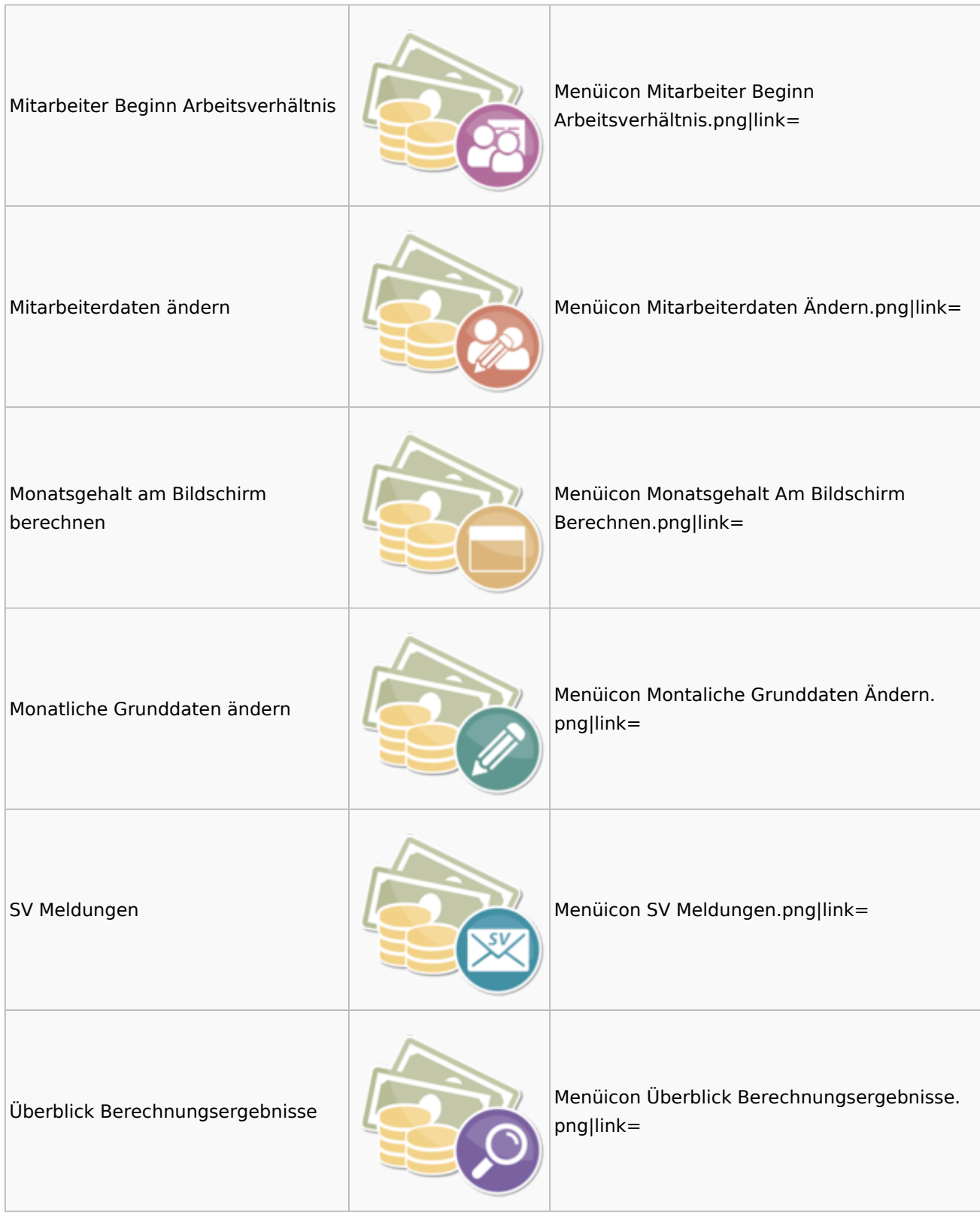

### Menü-Icon: Unterschied zwischen den Versionen

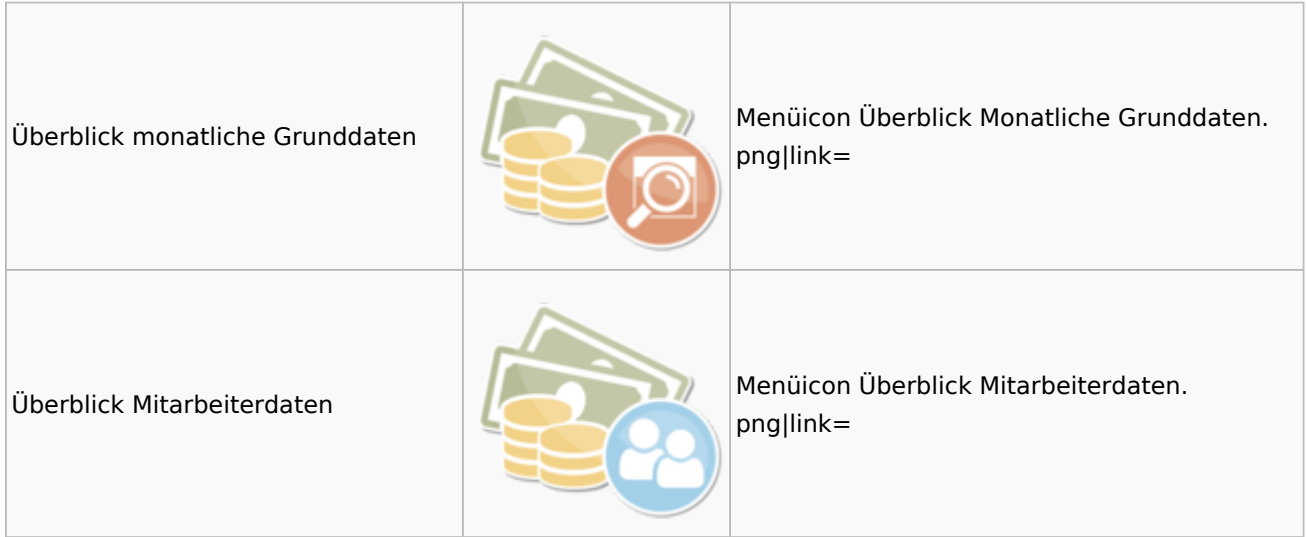

### <span id="page-21-0"></span>Elektronische Lohnsteuerkarte

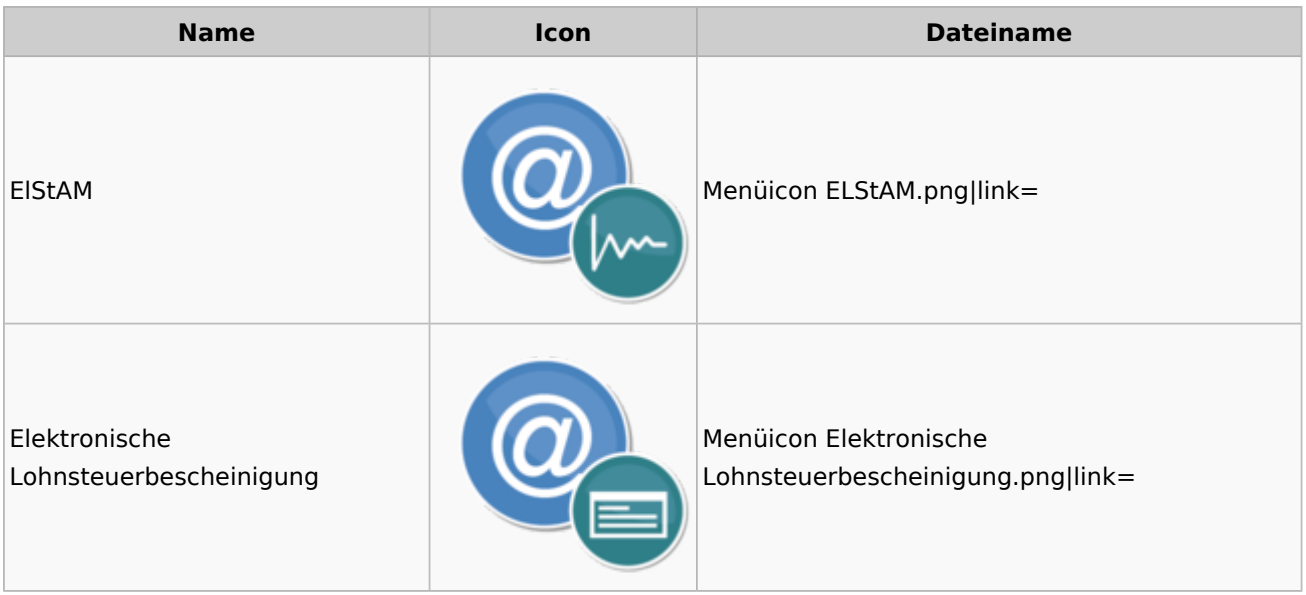

## <span id="page-21-1"></span>Fibu II

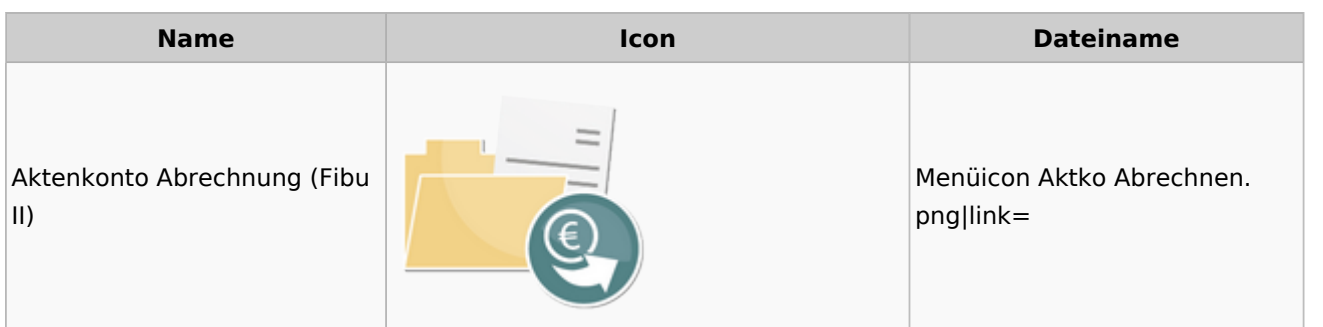

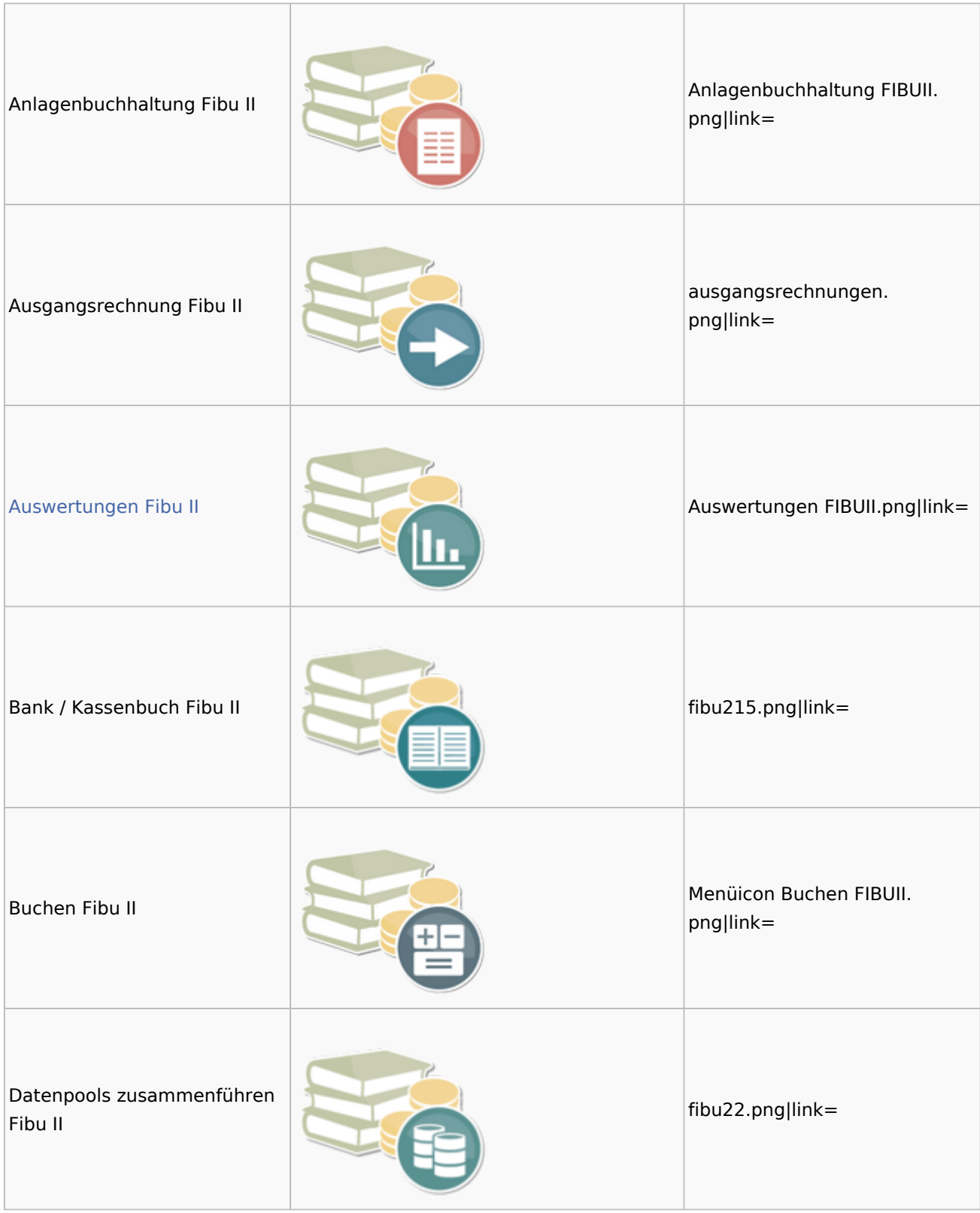

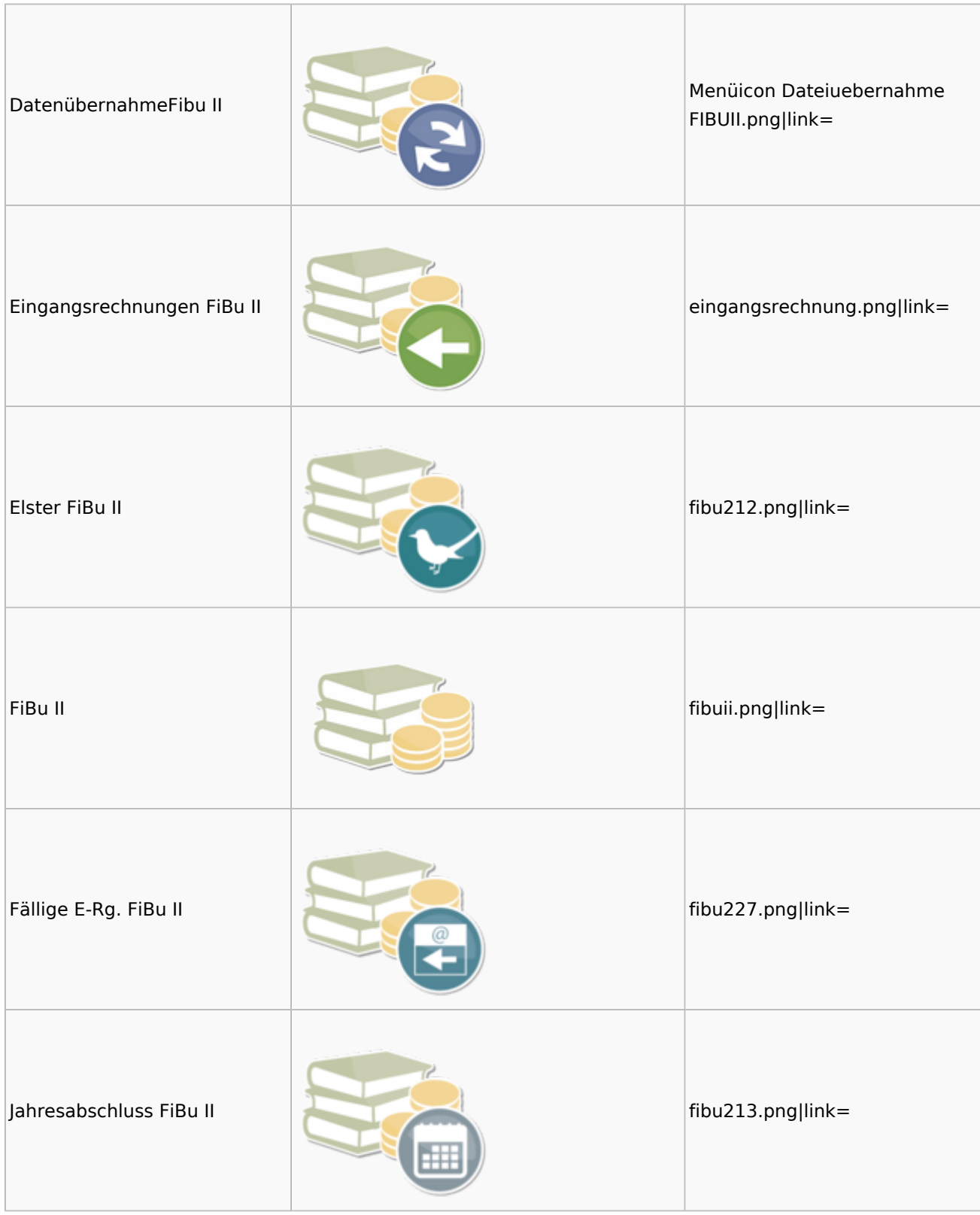

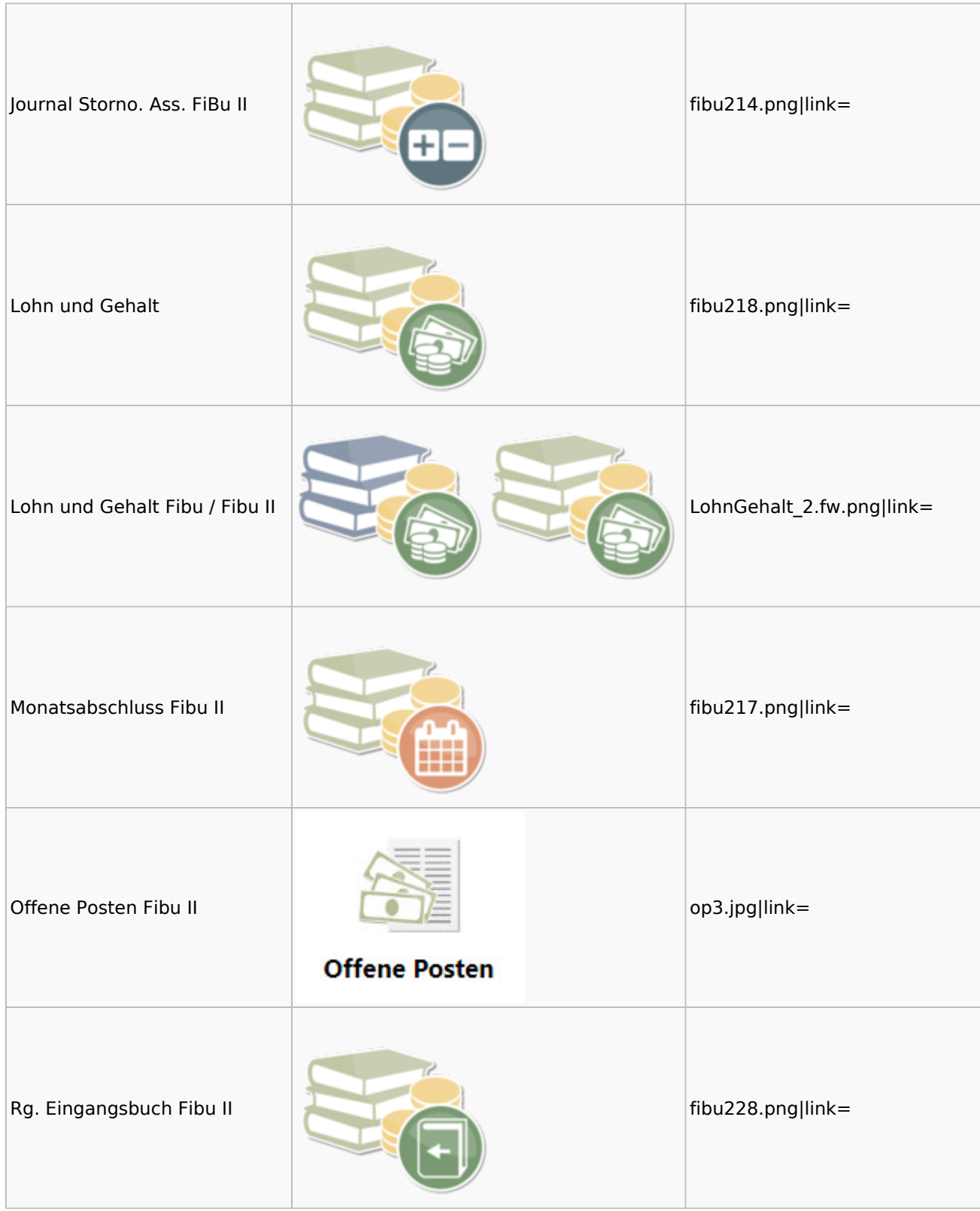

### Menü-Icon: Unterschied zwischen den Versionen

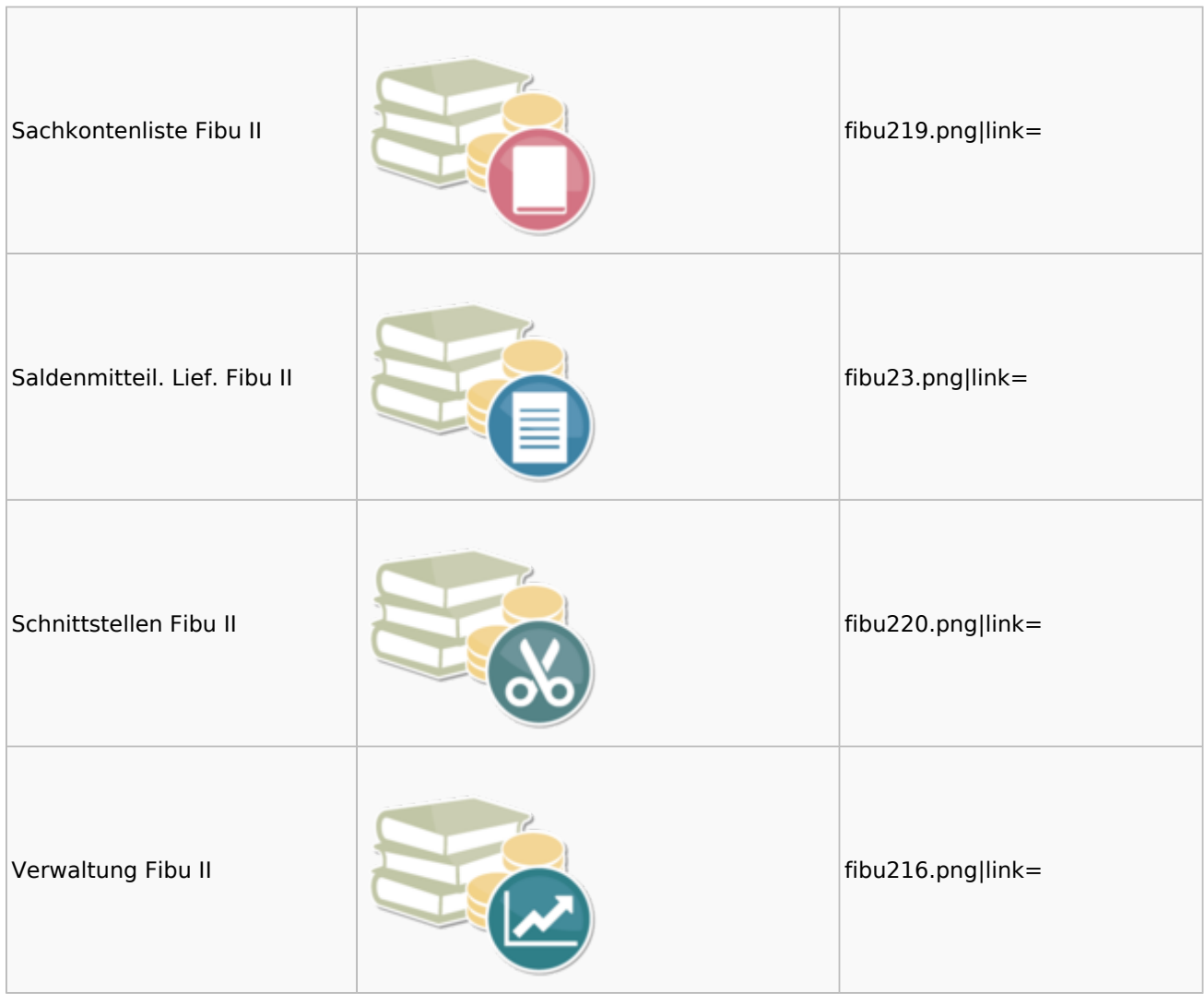

## <span id="page-25-0"></span>Auswertungen Fibu II

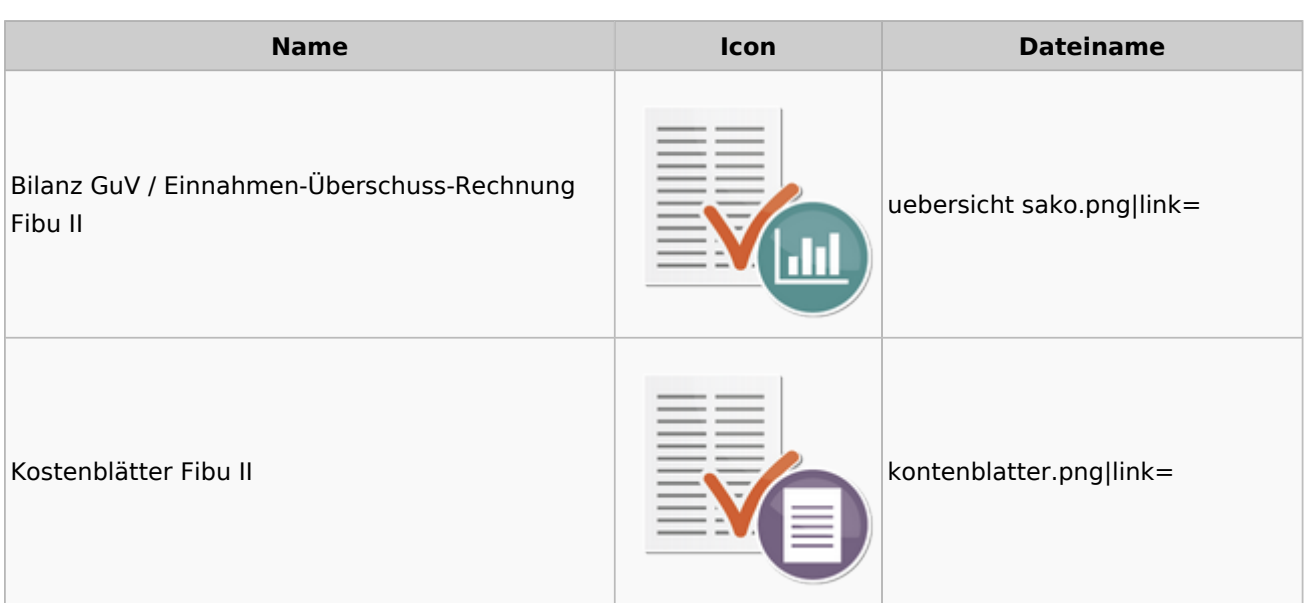

Menü-Icon: Unterschied zwischen den Versionen

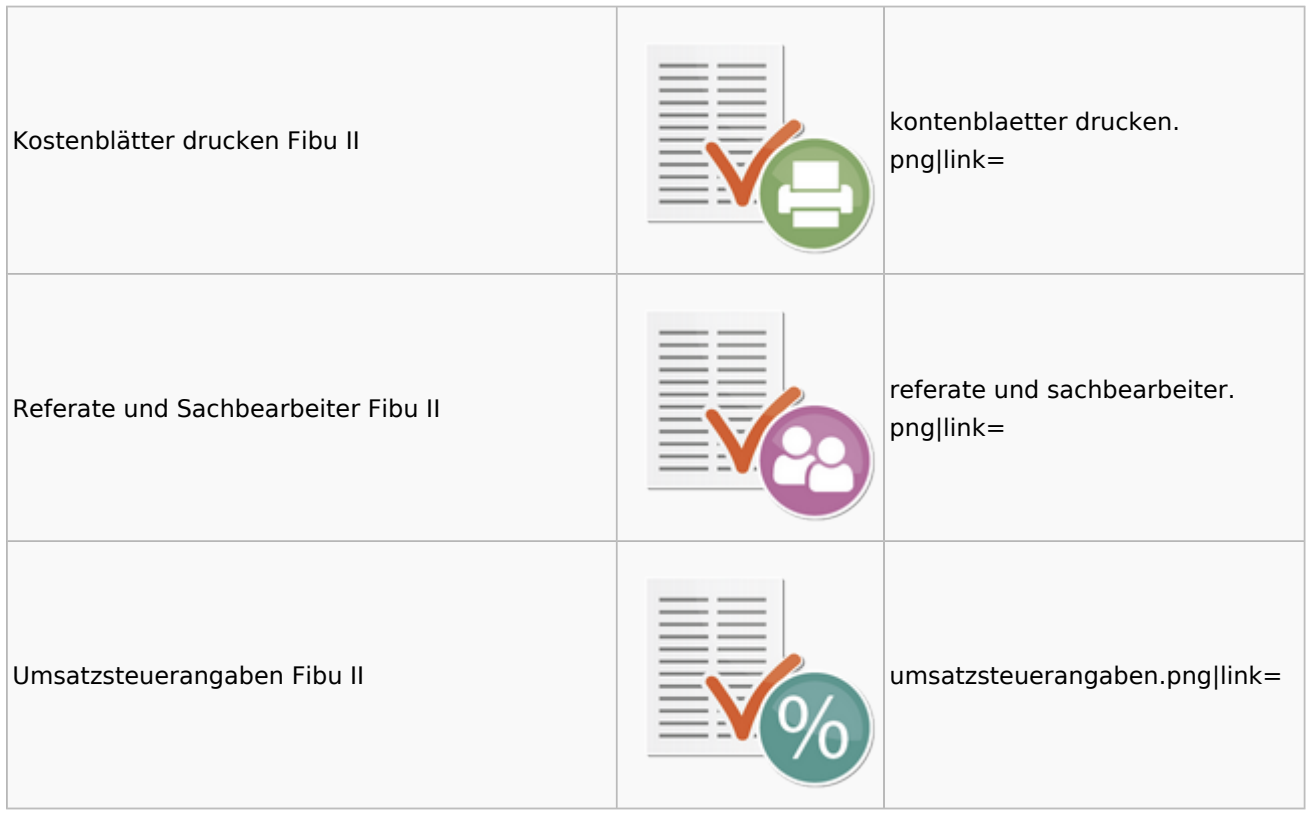

# <span id="page-26-0"></span>Gebühren

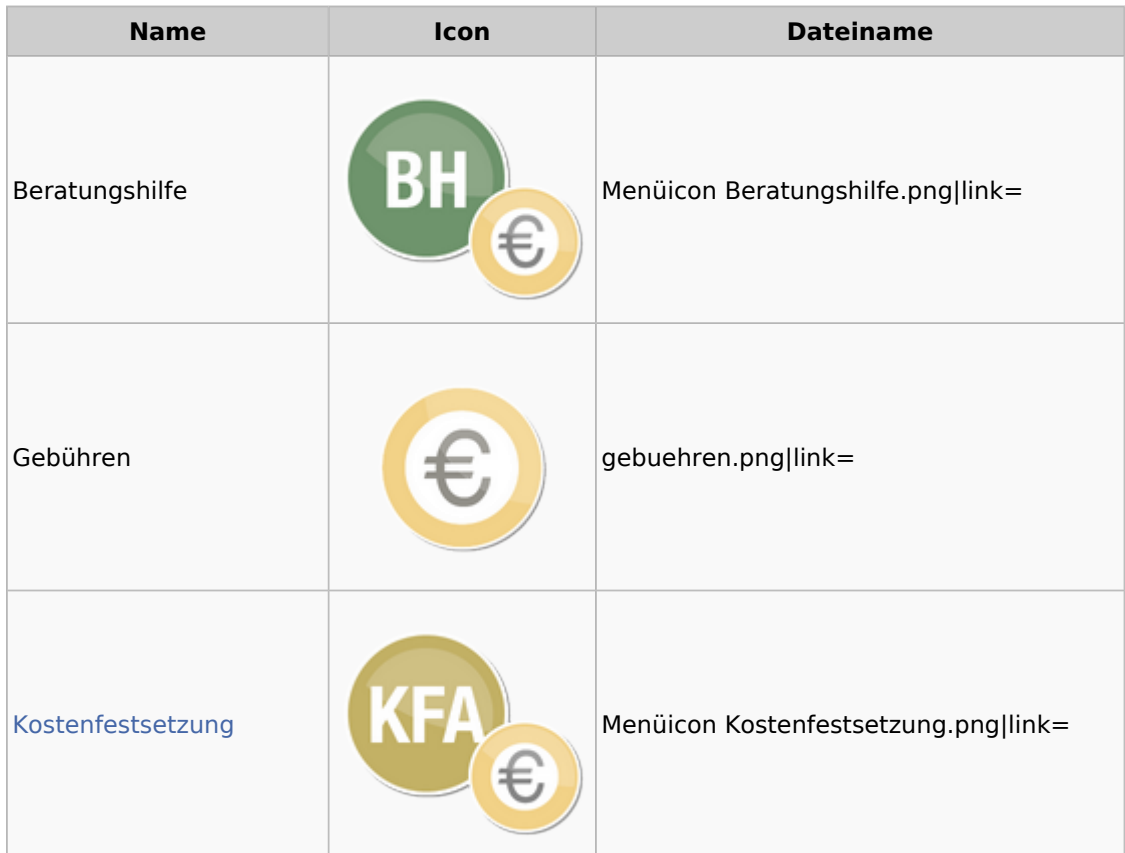

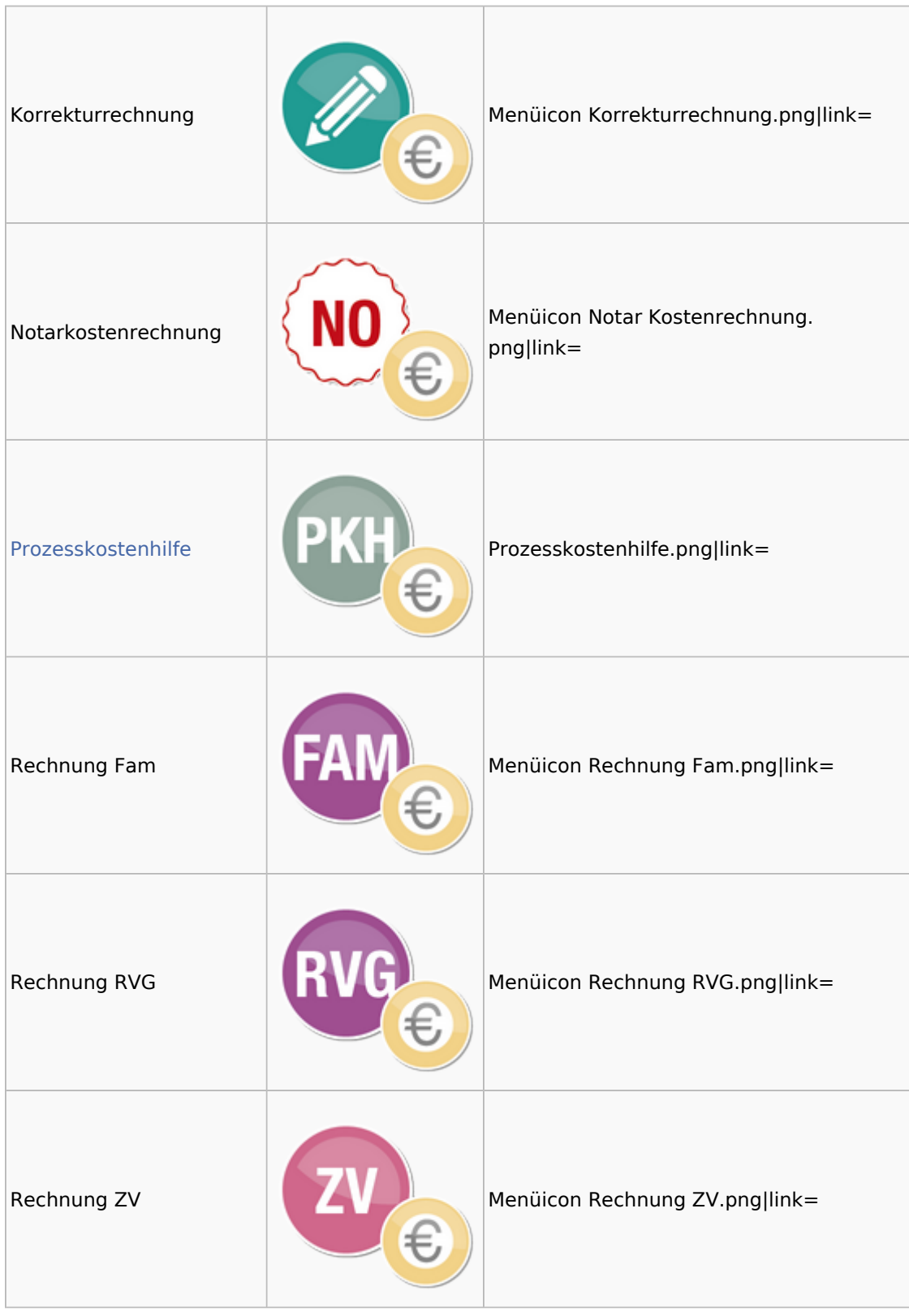

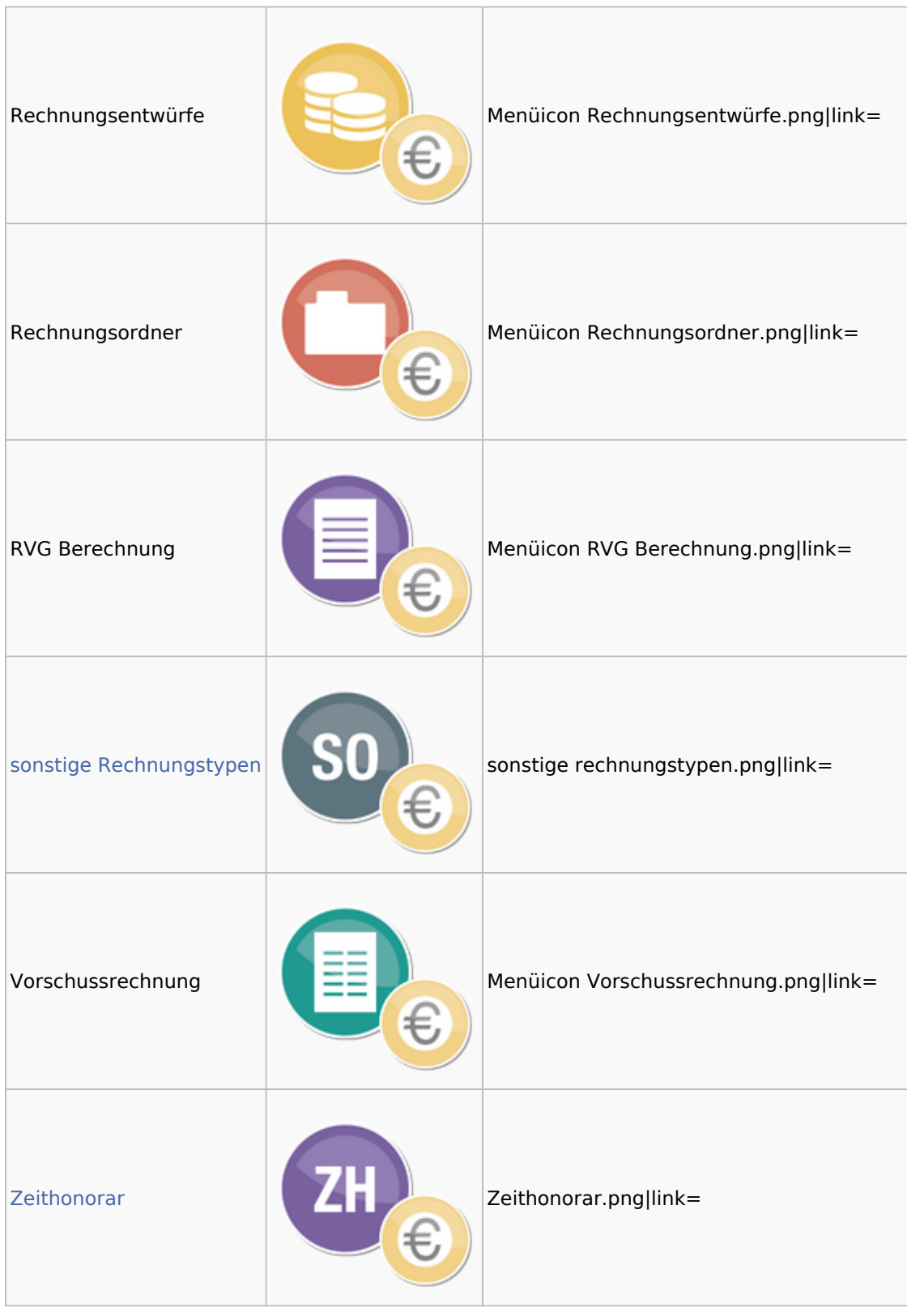

### <span id="page-28-0"></span>Kostenfestsetzung

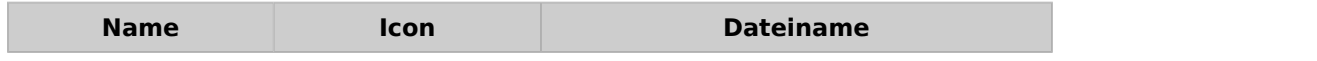

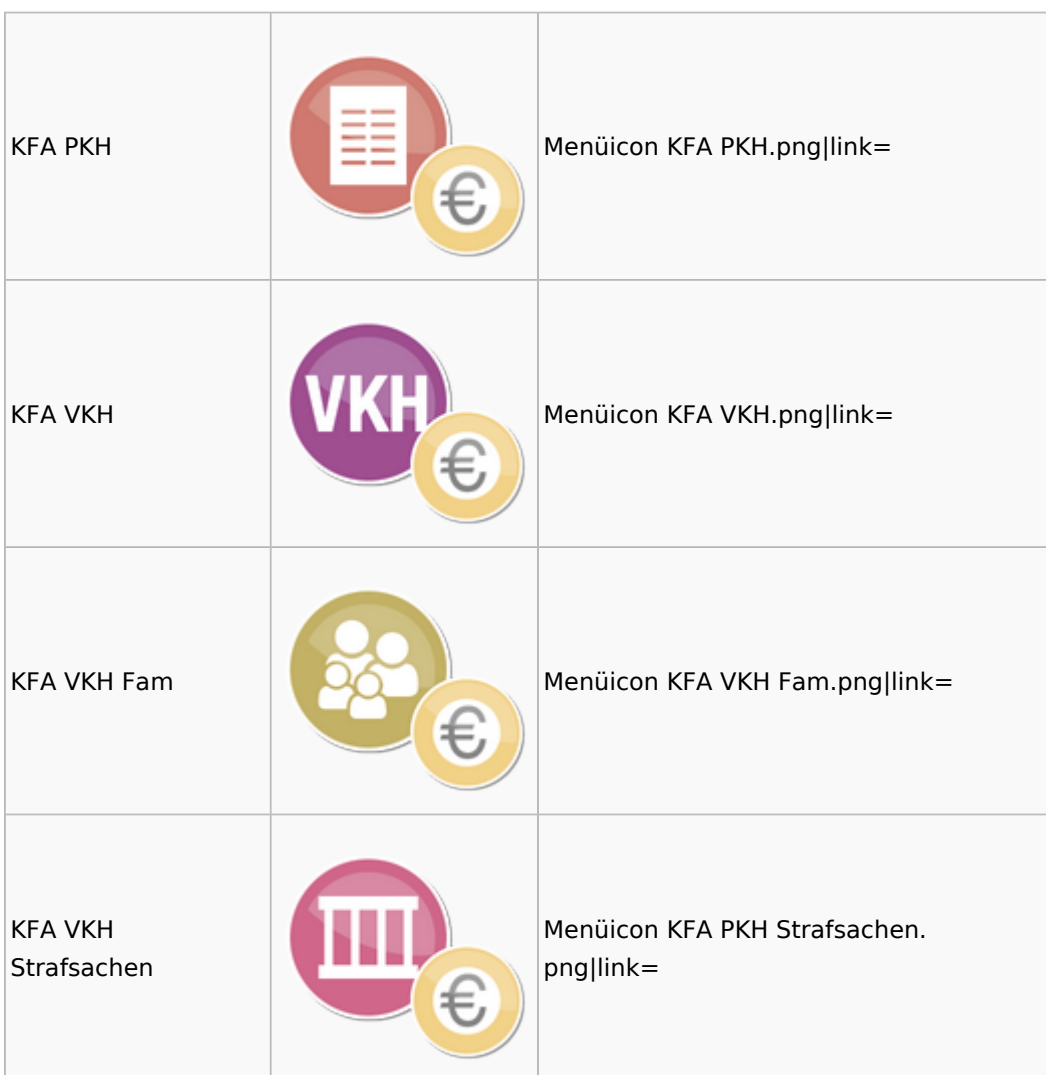

### <span id="page-29-0"></span>Prozesskostenhilfe

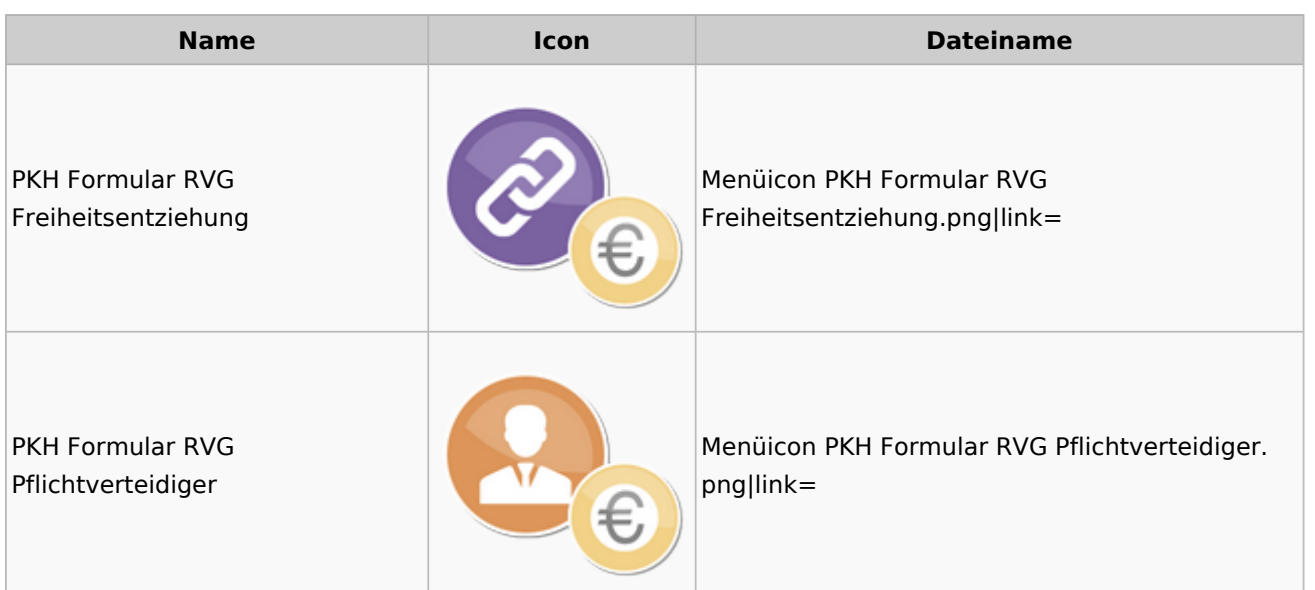

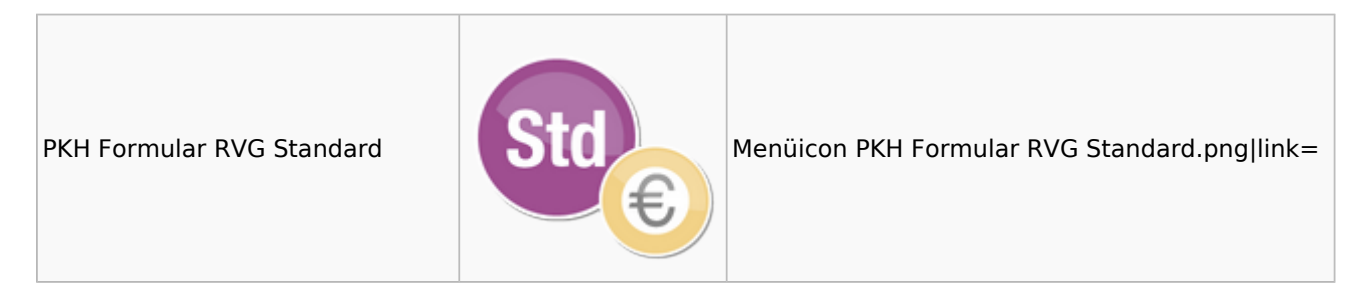

## <span id="page-30-0"></span>sonstige Rechnungstypen

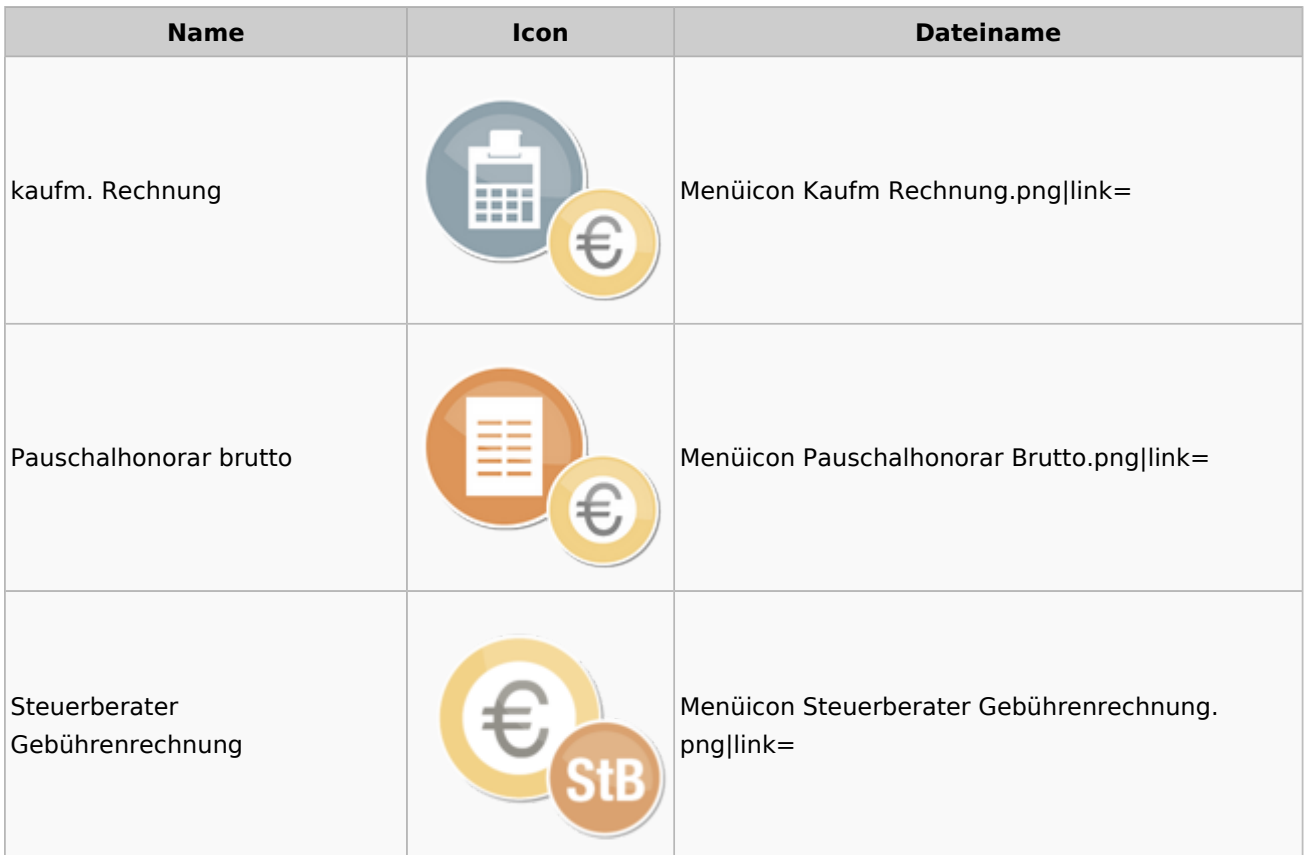

### <span id="page-30-1"></span>Zeithonorar

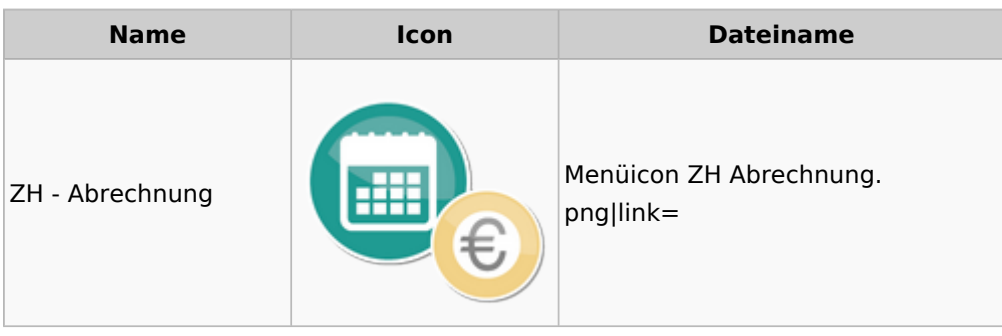

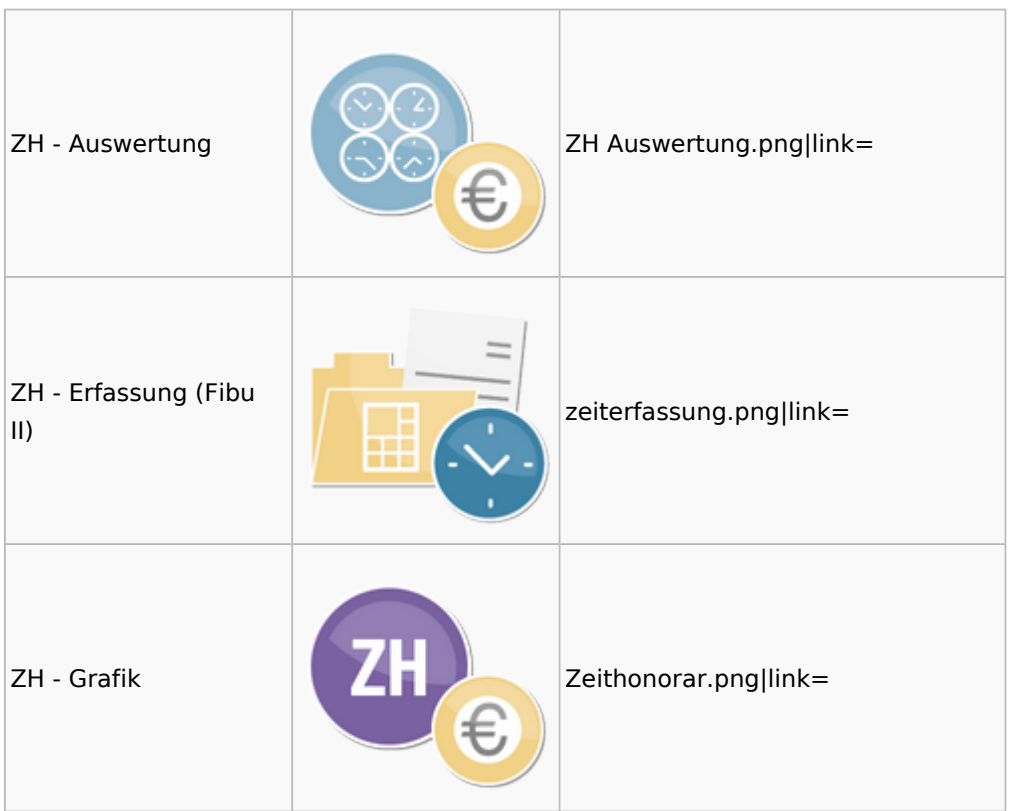

# <span id="page-31-0"></span>Hut: RA-MICRO-Hut

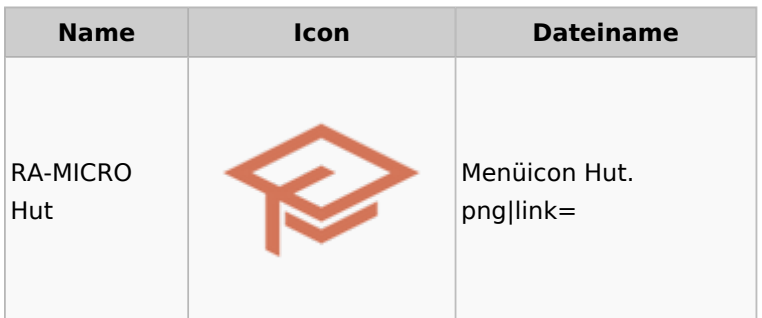

# <span id="page-31-1"></span>InfoDesk

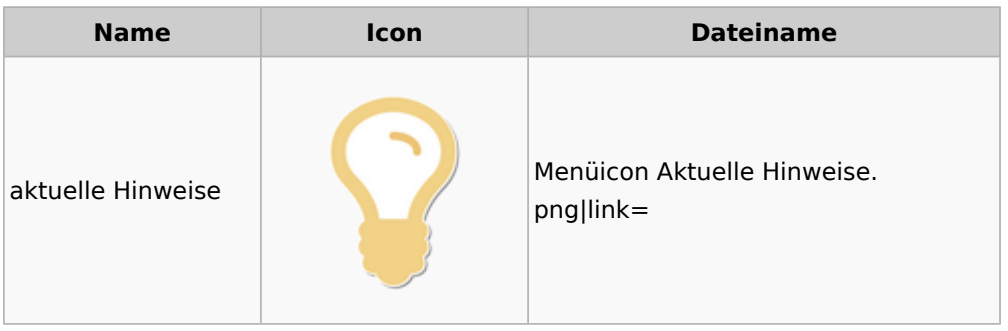

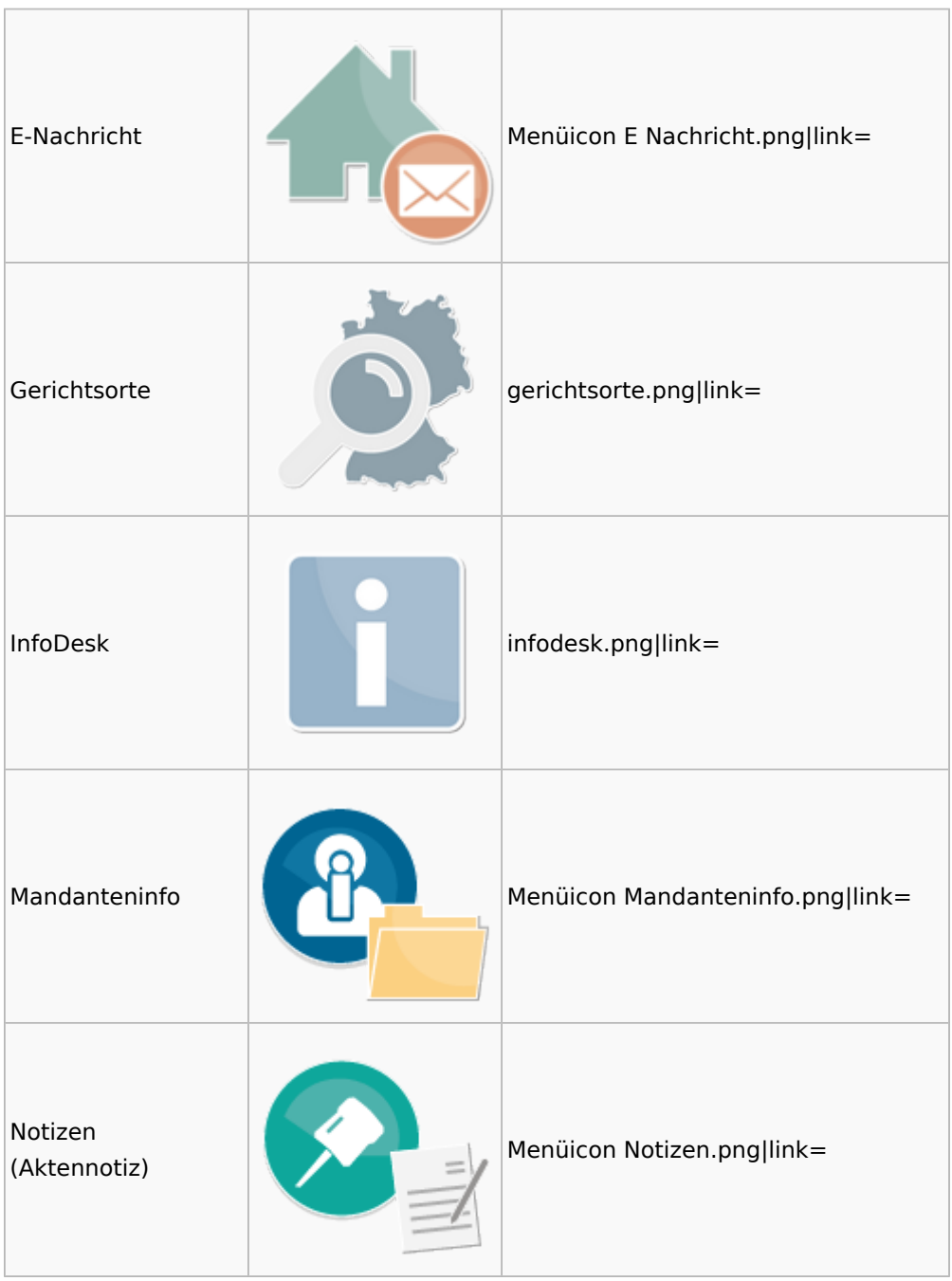

# <span id="page-32-0"></span>Insolvenz

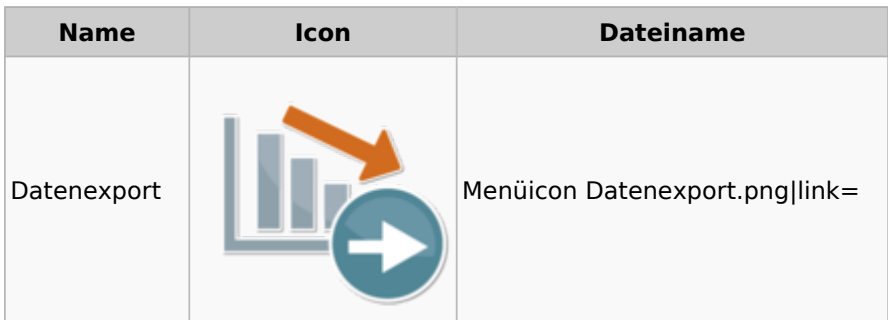

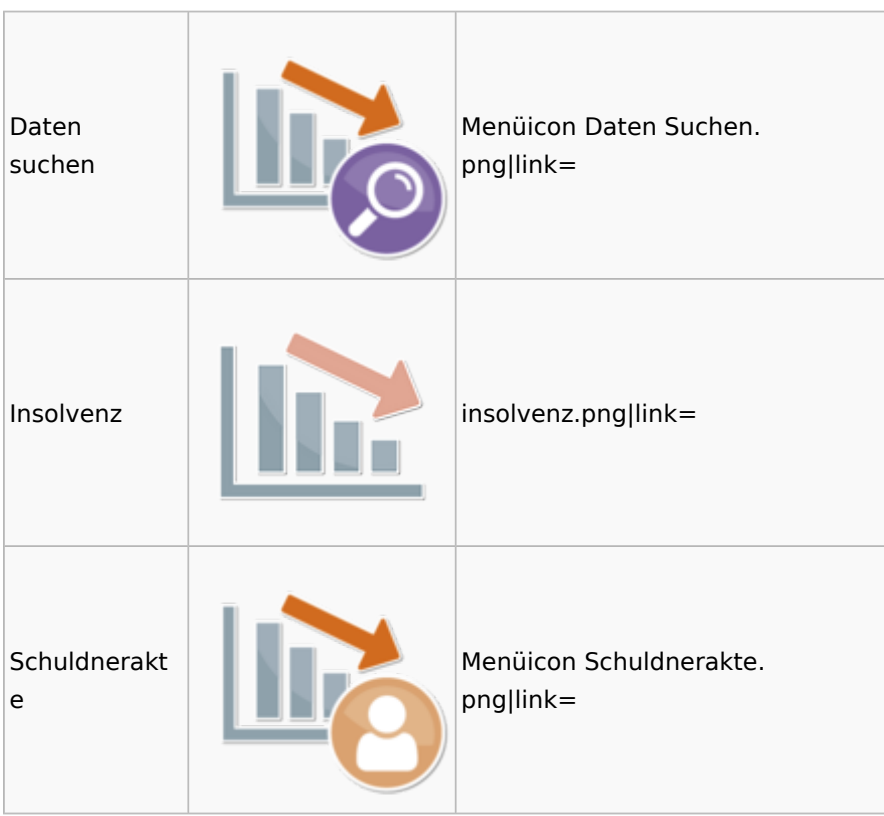

### <span id="page-33-0"></span>Korrespondenz

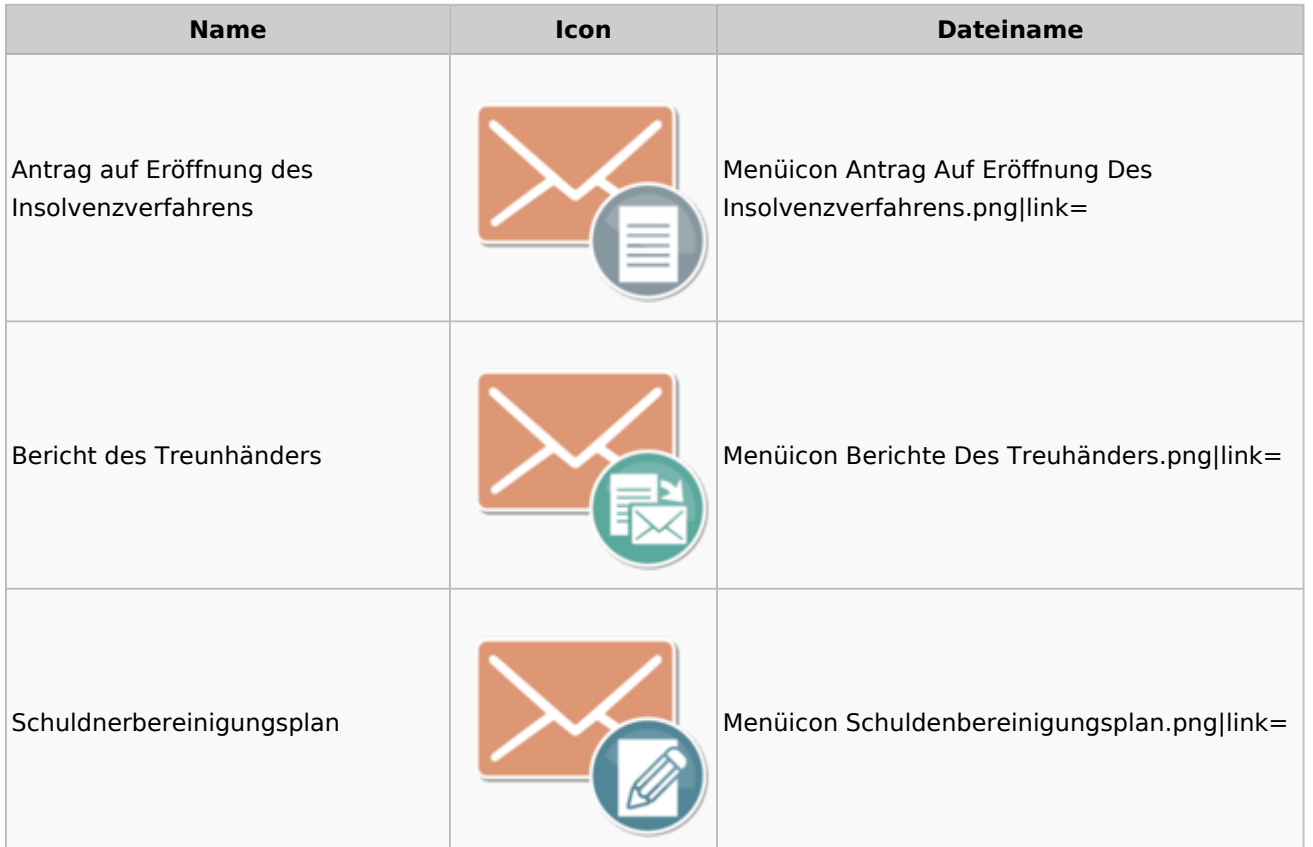

### Menü-Icon: Unterschied zwischen den Versionen

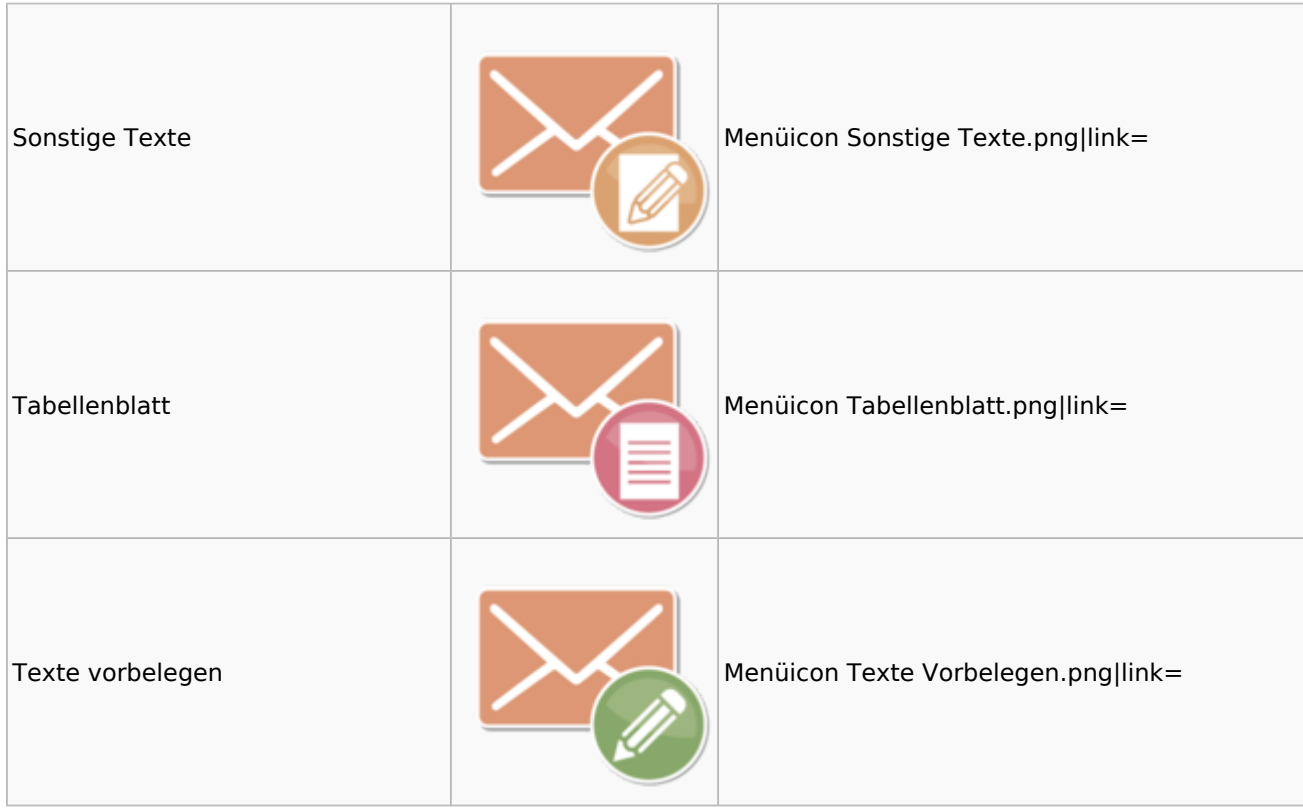

### <span id="page-34-0"></span>Kanzlei

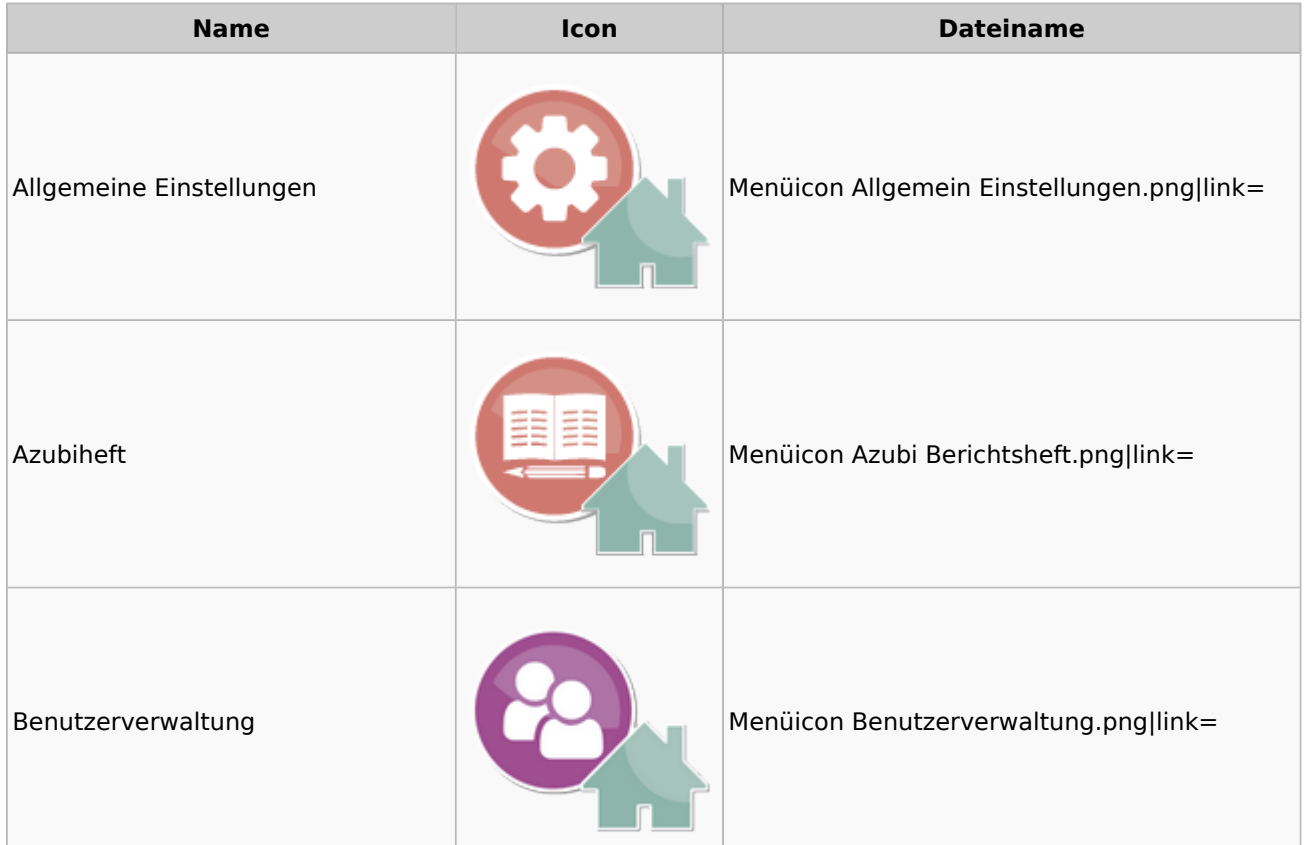

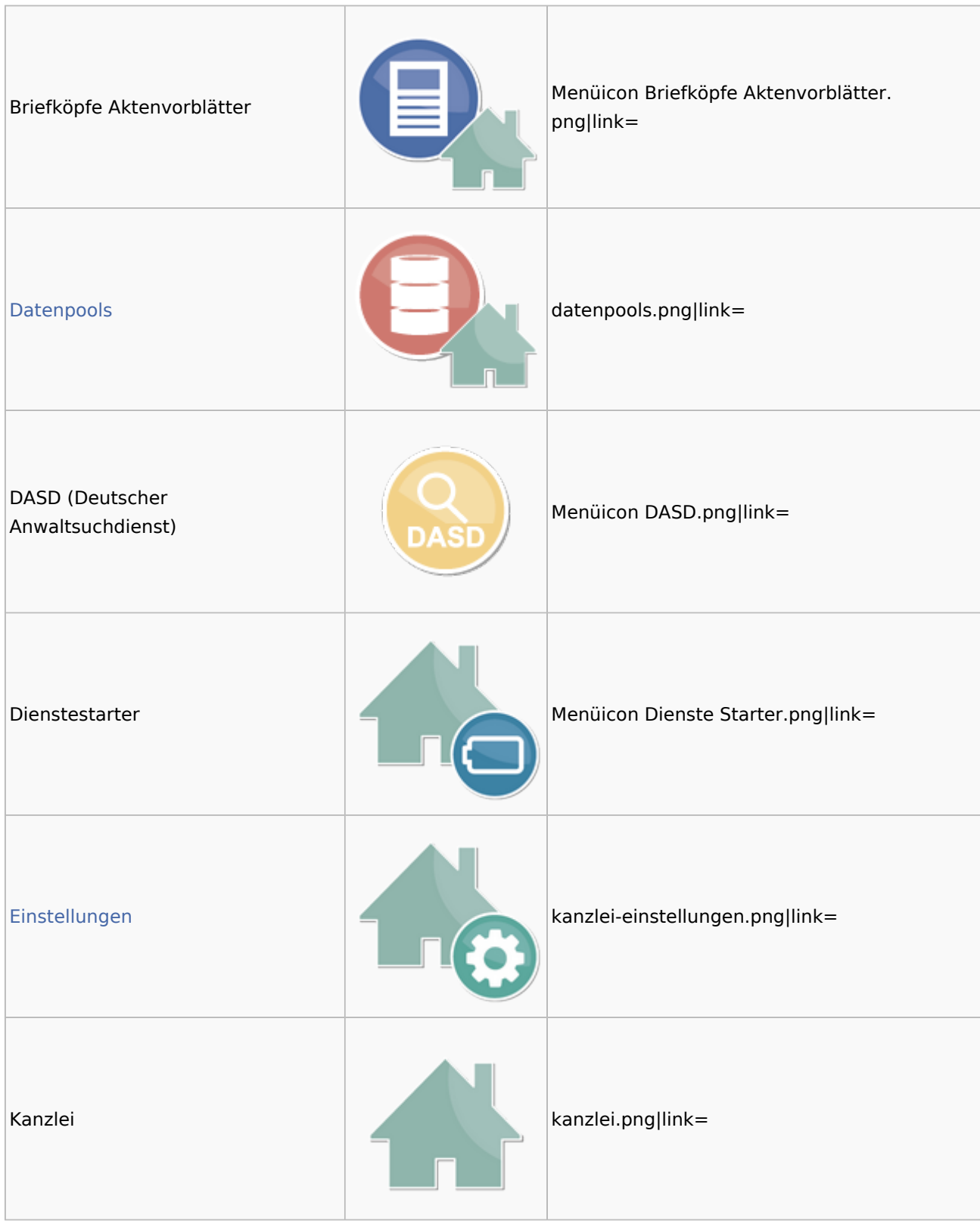

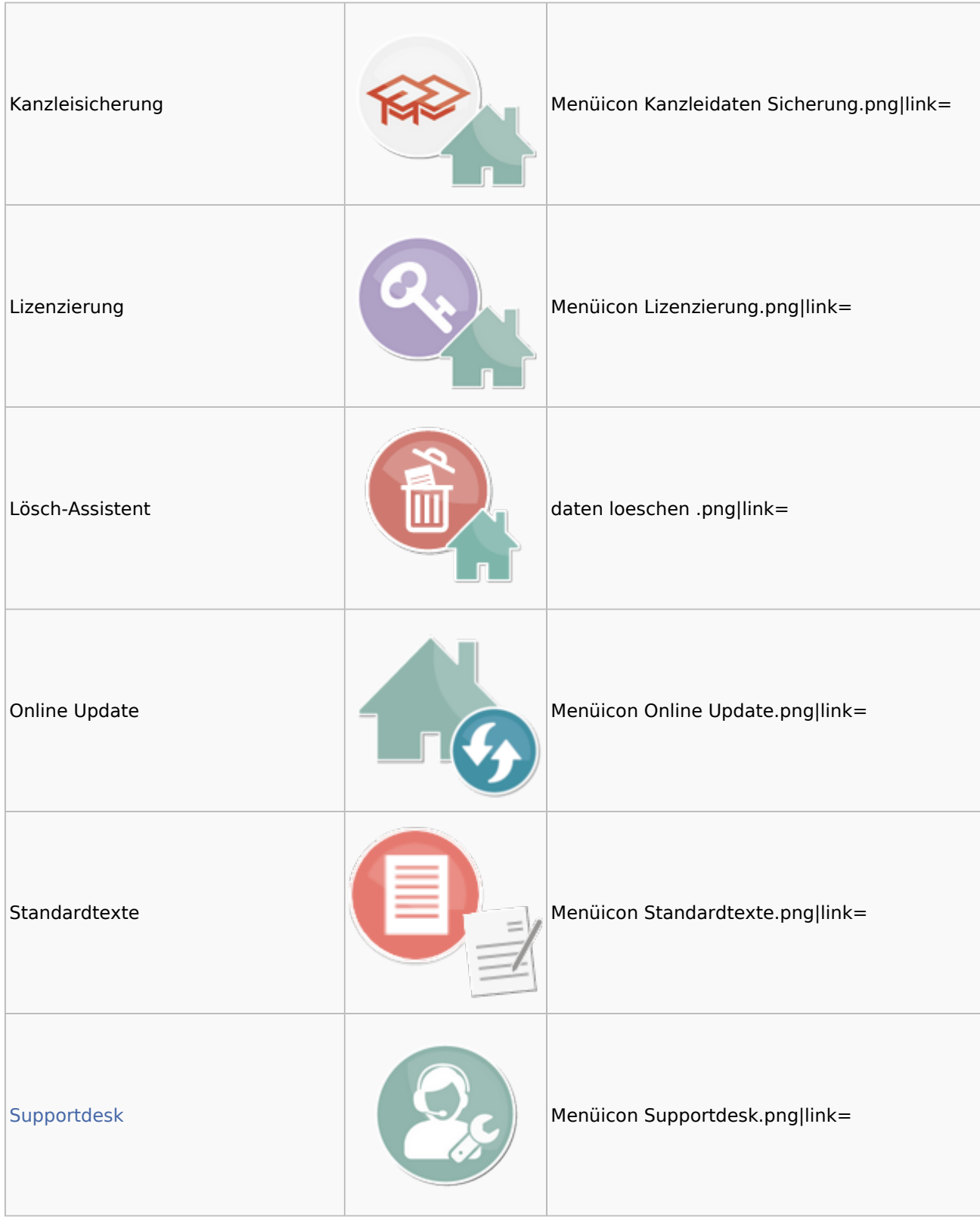

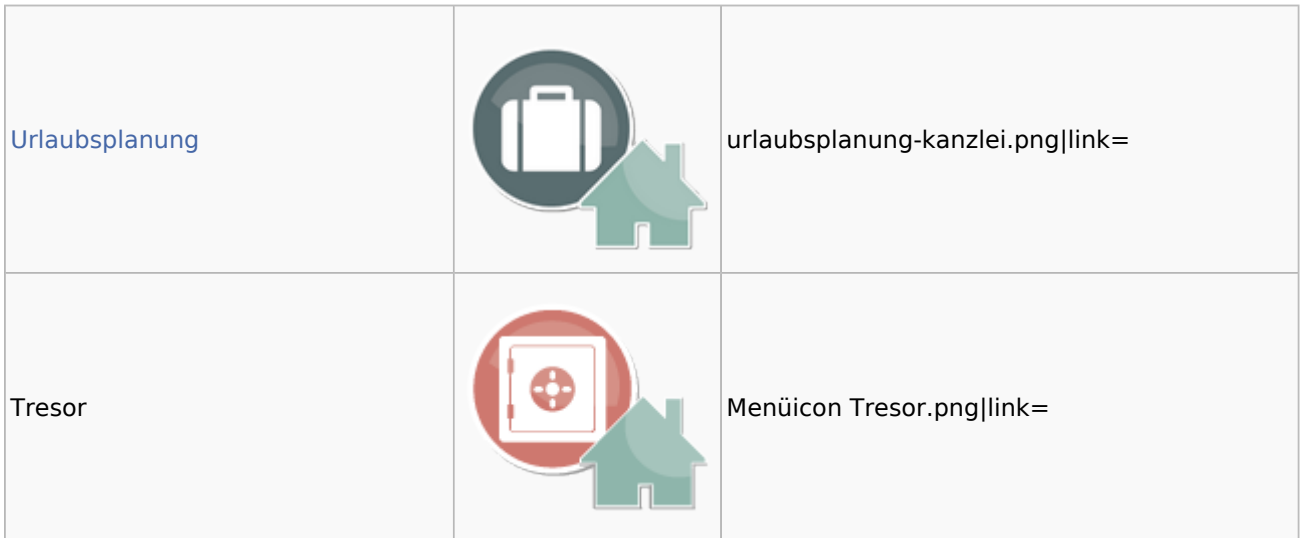

## <span id="page-37-0"></span>Datenpools

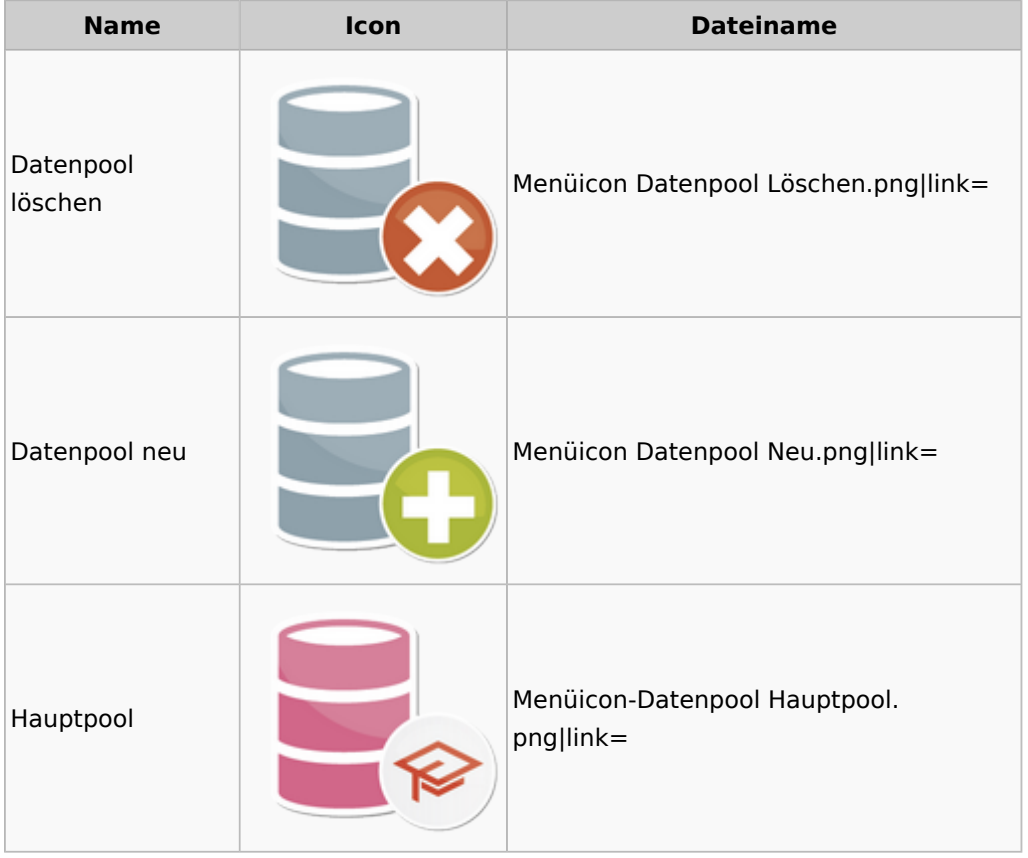

## <span id="page-37-1"></span>Supportdesk

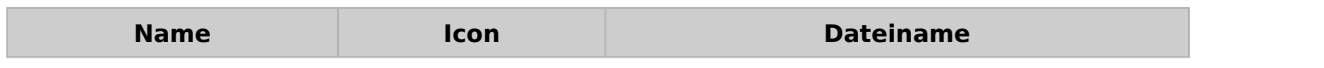

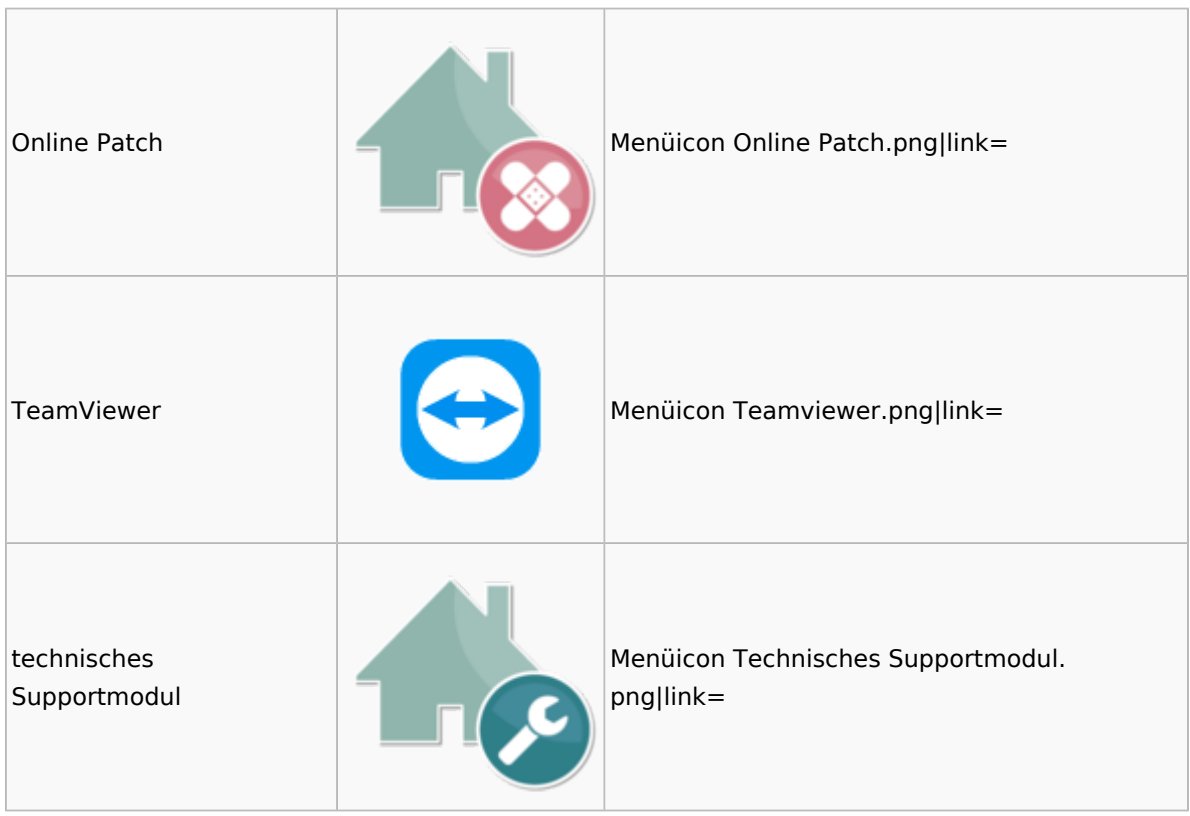

## <span id="page-38-0"></span>Urlaubsplanung

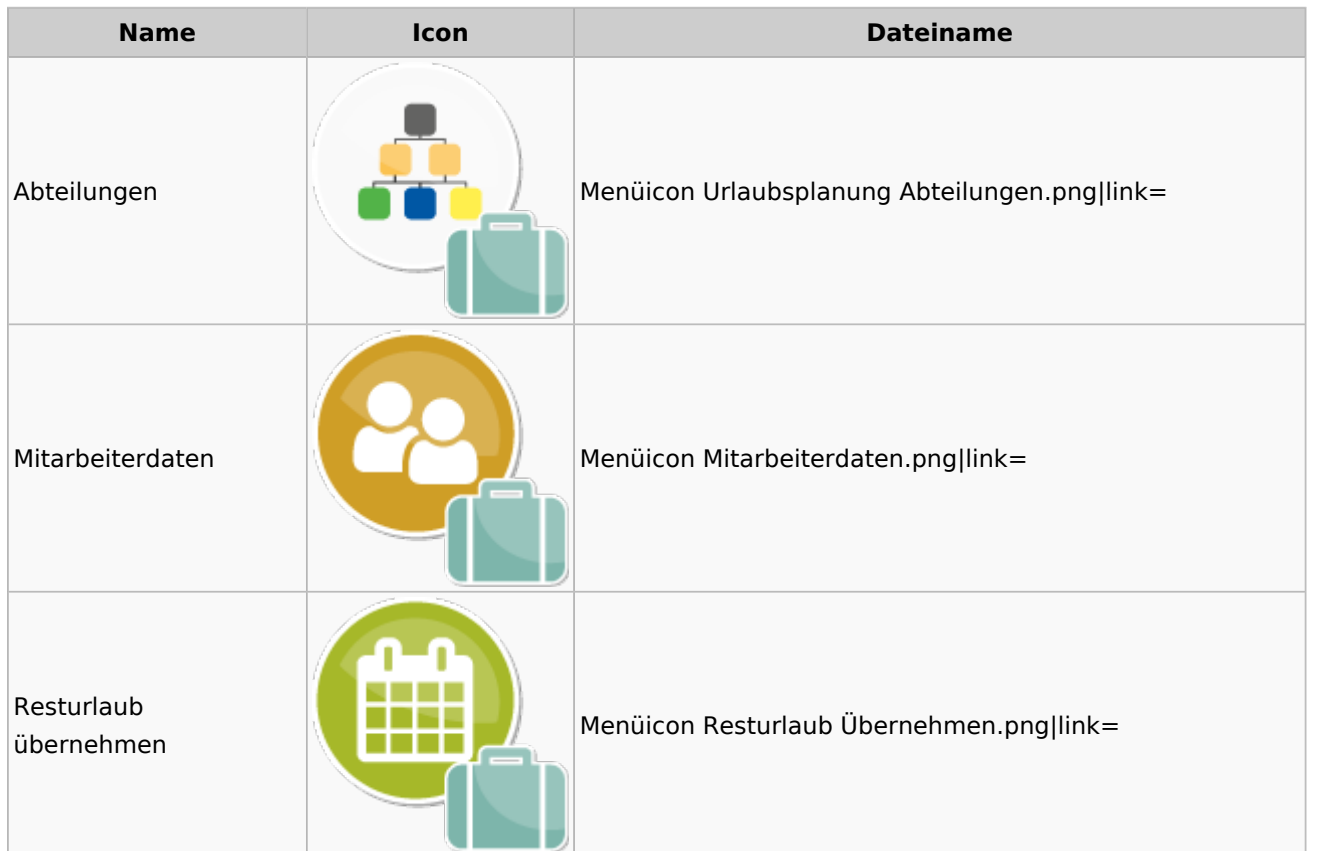

![](_page_39_Picture_75.jpeg)

# Kostenblatt

<span id="page-39-0"></span>![](_page_39_Picture_4.jpeg)

## <span id="page-39-1"></span>Kostenblatt

![](_page_39_Picture_76.jpeg)

![](_page_40_Picture_71.jpeg)

# <span id="page-40-0"></span>Mahnverfahren

![](_page_40_Picture_72.jpeg)

![](_page_41_Picture_63.jpeg)

![](_page_42_Picture_68.jpeg)

# <span id="page-42-0"></span>Modul Einstellungen

![](_page_42_Picture_69.jpeg)

![](_page_43_Picture_56.jpeg)

![](_page_44_Picture_68.jpeg)

Menü-Icon: Unterschied zwischen den Versionen

![](_page_45_Picture_75.jpeg)

# <span id="page-45-0"></span>MS Office Einstellungen

![](_page_45_Picture_76.jpeg)

# <span id="page-45-1"></span>Notariat

![](_page_45_Picture_77.jpeg)

![](_page_46_Picture_53.jpeg)

![](_page_47_Picture_45.jpeg)

### Menü-Icon: Unterschied zwischen den Versionen

![](_page_48_Picture_57.jpeg)

# <span id="page-48-0"></span>Offene Posten

![](_page_48_Picture_58.jpeg)

![](_page_49_Picture_45.jpeg)

![](_page_50_Picture_2.jpeg)

# <span id="page-50-0"></span>Online Recherchen

![](_page_50_Picture_68.jpeg)

![](_page_51_Picture_45.jpeg)

![](_page_52_Picture_65.jpeg)

# <span id="page-52-0"></span>Schriftverkehr

![](_page_52_Picture_66.jpeg)

### Menü-Icon: Unterschied zwischen den Versionen

![](_page_53_Picture_75.jpeg)

## <span id="page-53-1"></span>Task4U

![](_page_53_Picture_76.jpeg)

# <span id="page-53-0"></span>Termine / Fristen

![](_page_53_Picture_77.jpeg)

![](_page_54_Picture_45.jpeg)

### Menü-Icon: Unterschied zwischen den Versionen

![](_page_55_Picture_64.jpeg)

# <span id="page-55-0"></span>Zahlungen

![](_page_55_Picture_65.jpeg)

![](_page_56_Picture_65.jpeg)

![](_page_56_Picture_66.jpeg)

# <span id="page-56-0"></span>Zwangsvollstreckung

![](_page_56_Picture_67.jpeg)

![](_page_57_Picture_53.jpeg)

![](_page_58_Picture_45.jpeg)

![](_page_59_Picture_45.jpeg)

![](_page_60_Picture_2.jpeg)